**COMUNE DI NOVENTA VICENTINA Provincia di Vicenza** 

# **MANUALE DEI PROCESSI DI FORMAZIONE E CONSERVAZIONE DEI DOCUMENTI ELETTRONICI**

Art. 8 DPCM del 3 dicembre 2013

#### **INDICE**

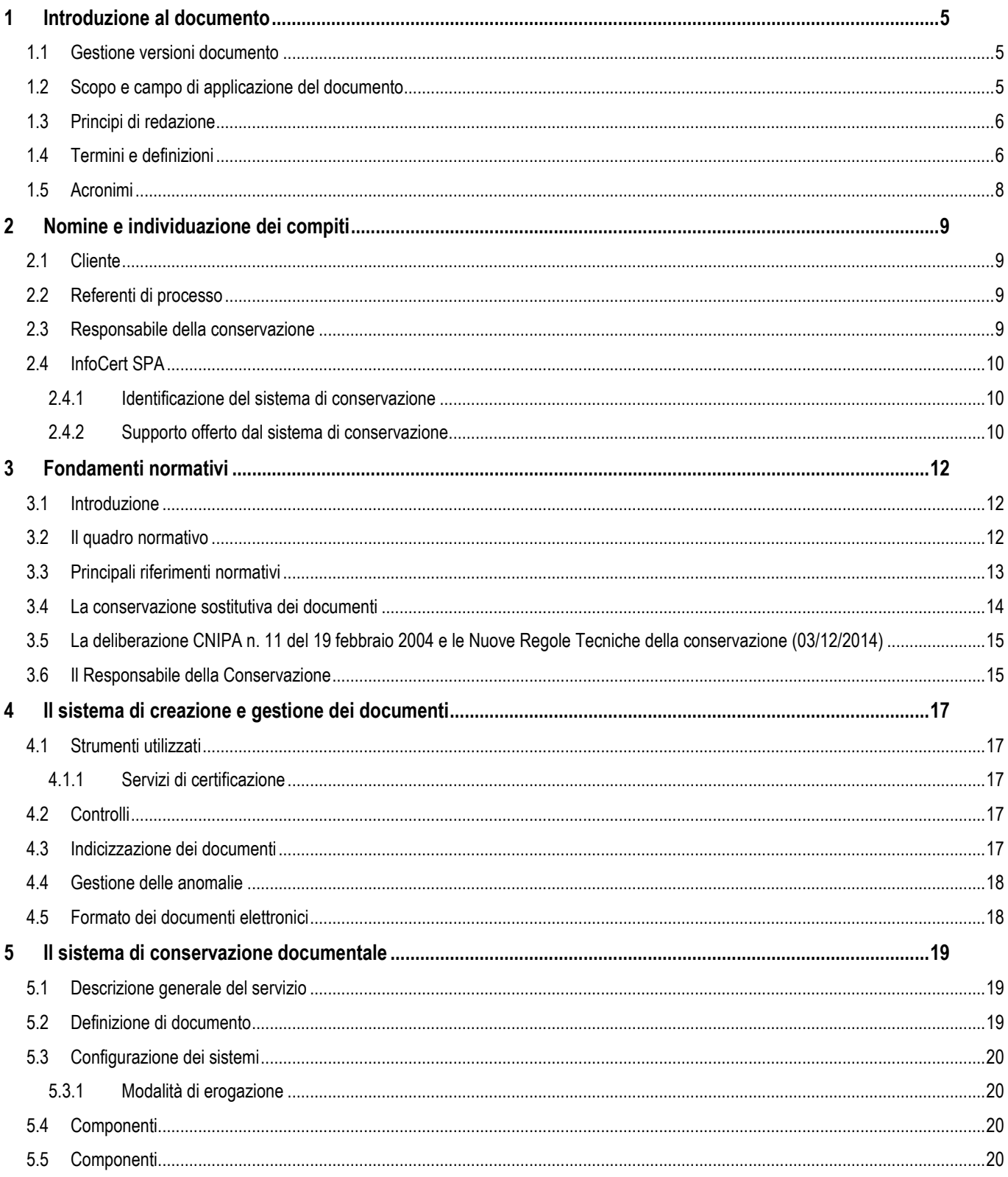

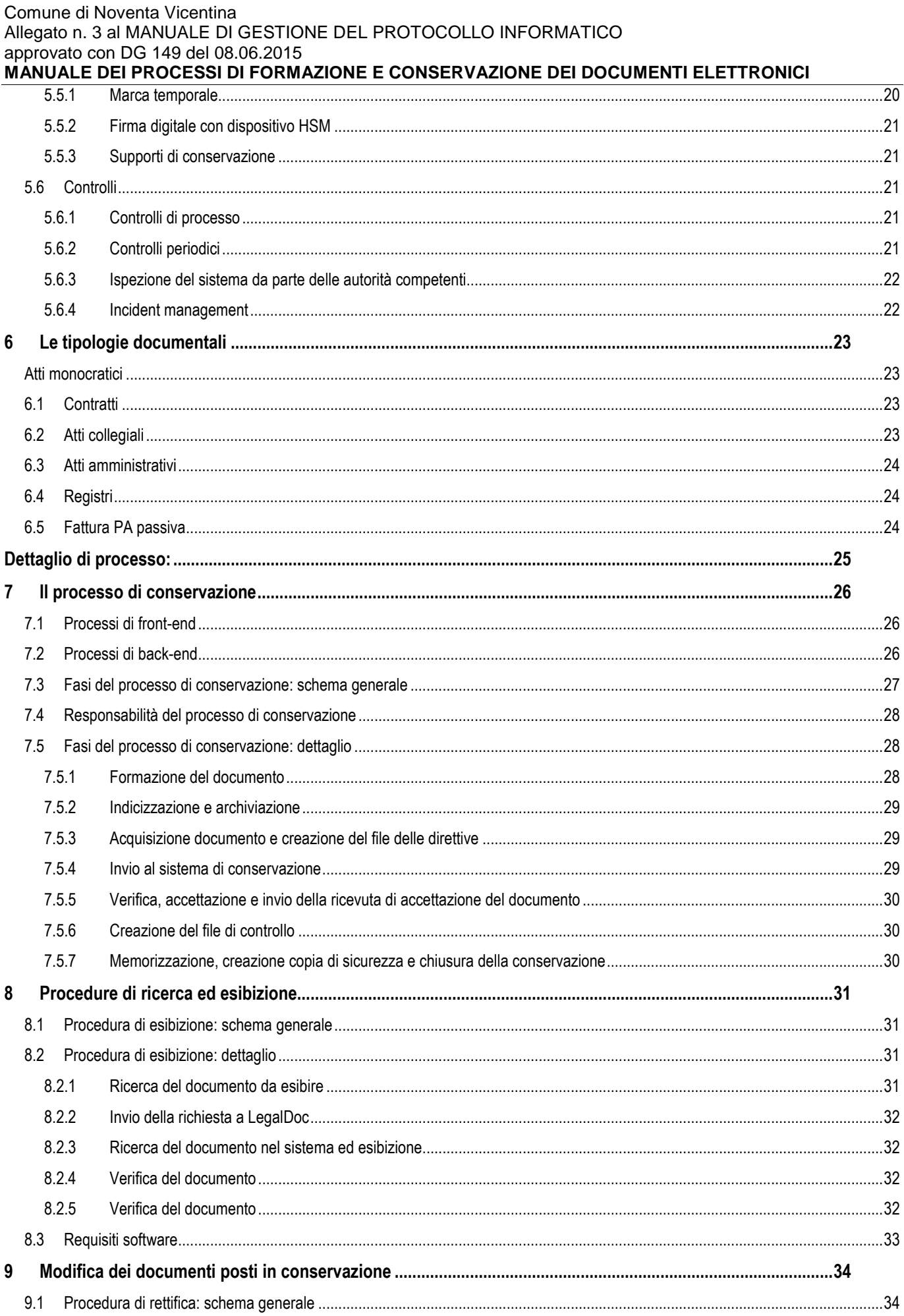

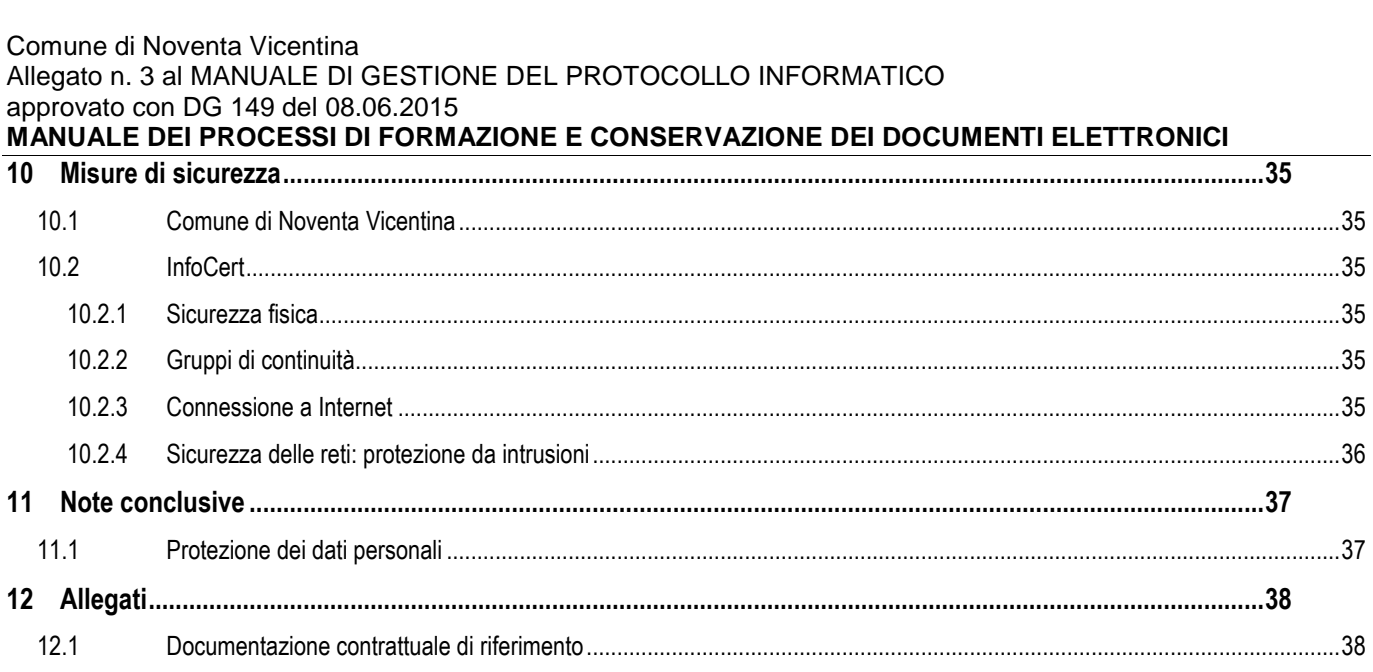

#### **1.1 Gestione versioni documento**

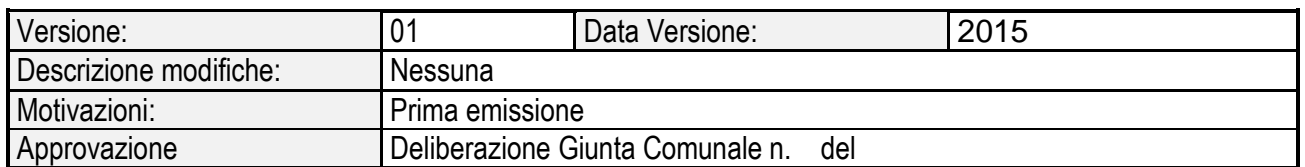

# **1.2 Scopo e campo di applicazione del documento**

Il presente documento è il Manuale dei processi di formazione e conservazione elettronica dei documenti (di seguito anche "Manuale della Conservazione") ai sensi dell'articolo 8 del DPCM 3/12/2013 (G.U. 12/03/2014).

Il Manuale ha lo scopo di raccogliere le diverse normative in materia e di documentare il processo di conservazione dei documenti elettronici.

Inoltre, descrive tutte le procedure e le prassi seguite dal Soggetto Produttore in materia di gestione della sicurezza del servizio, dei documenti e delle informazioni trattate: questa parte costituisce il regolamento operativo di tutti i processi di digitalizzazione dei documenti di conservazione digitale.

In caso di ispezione da parte delle Autorità di Vigilanza o di altri organismi a ciò deputati, il Manuale permette un agevole svolgimento di tutte le attività di controllo e costituisce un'importante dimostrazione dell'impegno del Soggetto Produttore al rispetto delle norme.

Il documento si applica al servizio LegalDoc fornito in modalità ASP (Application Service Providing) da InfoCert SpA secondo uno schema di Business Process Outsourcing (BPO).

InfoCert è conservatore accreditato presso AgID e il suo Manuale della Conservazione standard è pubblicato sul sito www.agid.gov.it . Si rimanda, dunque a quello per tutto ciò che non è espressamente qui descritto.

Il Manuale è organizzato per sezioni:

- 1. la prima sezione (capitoli 1-3) contiene una panoramica di tutte le leggi e i decreti che regolano la materia, fornisce il profilo del Comune di Noventa Vicentina, il profilo di InfoCert e dettaglia la configurazione dei sistemi utilizzati per l'erogazione;
- 2. la seconda sezione (capitoli 4-9) descrive il servizio LegalDoc, il responsabile della conservazione, descrive i macro flussi operativi definiti per la gestione della documentazione elettronica. Inoltre, è dettagliato il procedimento di conservazione posto sotto la responsabilità di InfoCert in virtù della delega allo svolgimento delle attività di competenza del Responsabile della Conservazione, sottolineando input, output e responsabilità di ogni fase. Infine, vengono descritti i controlli effettuati e i processi ricerca e esibizione a norma dei documenti conservati.
- 3. la terza sezione (capitoli 10-12) riporta le misure fisiche e logiche di sicurezza adottate, cenni sui riversamenti, i riferimenti alla normativa e alla policy sulla protezione dei dati personali e gli allegati al Manuale.

#### **1.3 Principi di redazione**

La redazione del Manuale della Conservazione del Comune di Noventa Vicentina è ispirata ai seguenti principi:

- **Principio di Trasparenza**, il Manuale mira a fornire una chiara spiegazione del sistema di conservazione documentale e dei processi erogati;
- **Ottica di processo**, il documento mira a descrivere le fasi del processo, non il dettaglio tecnico degli strumenti utilizzati, ad uso interno e a fini ispettivi;
- **Principio di Rilevanza**: nel Manuale sono contenute solamente le informazioni rilevanti, con un livello di dettaglio mirante ad agevolare le ispezioni, senza dettagli tecnici superflui;
- **Principio di Accuratezza**: le informazioni sono state revisionate da più persone, poste ai diversi livelli della catena decisionale.

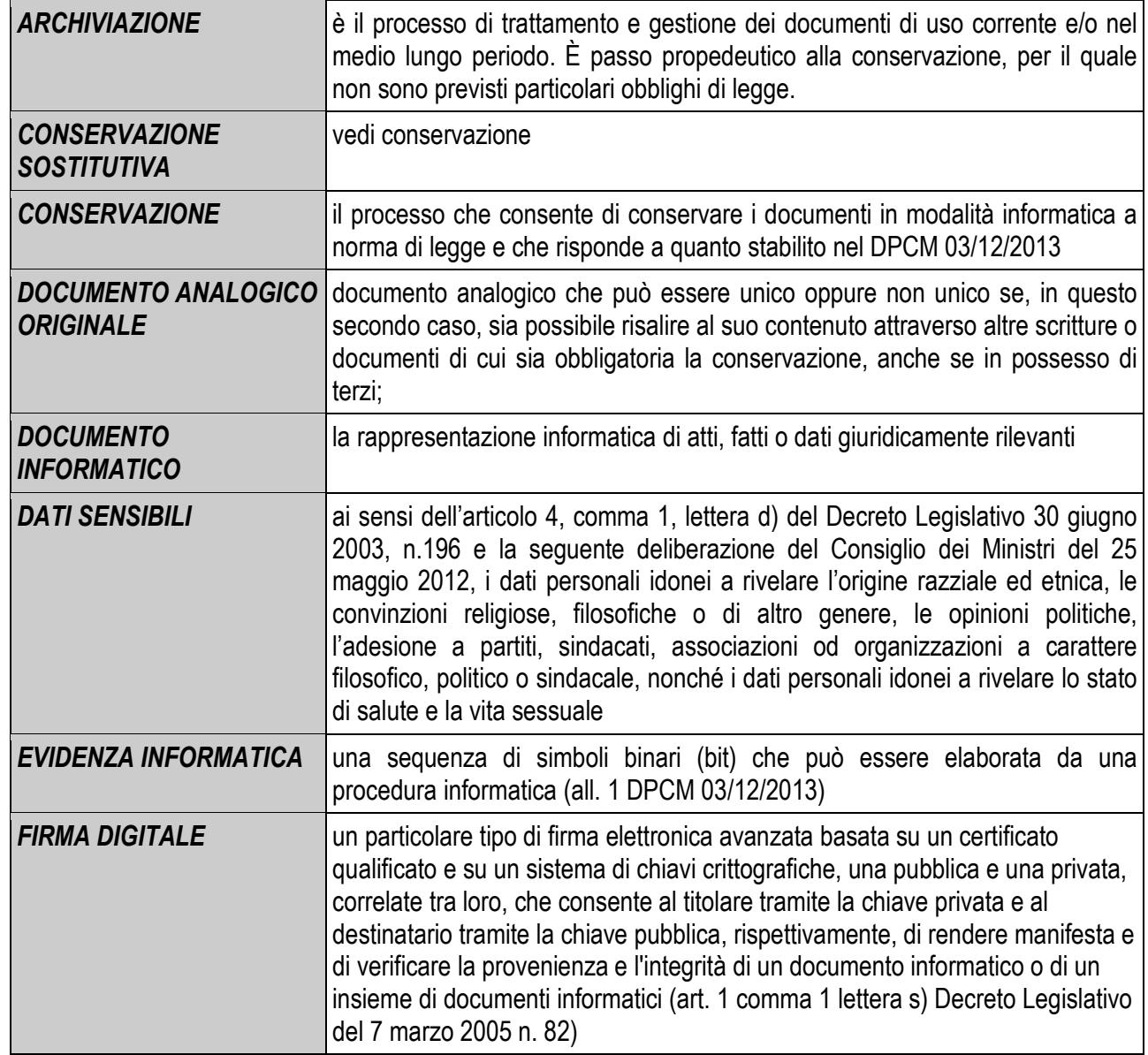

# **1.4 Termini e definizioni**

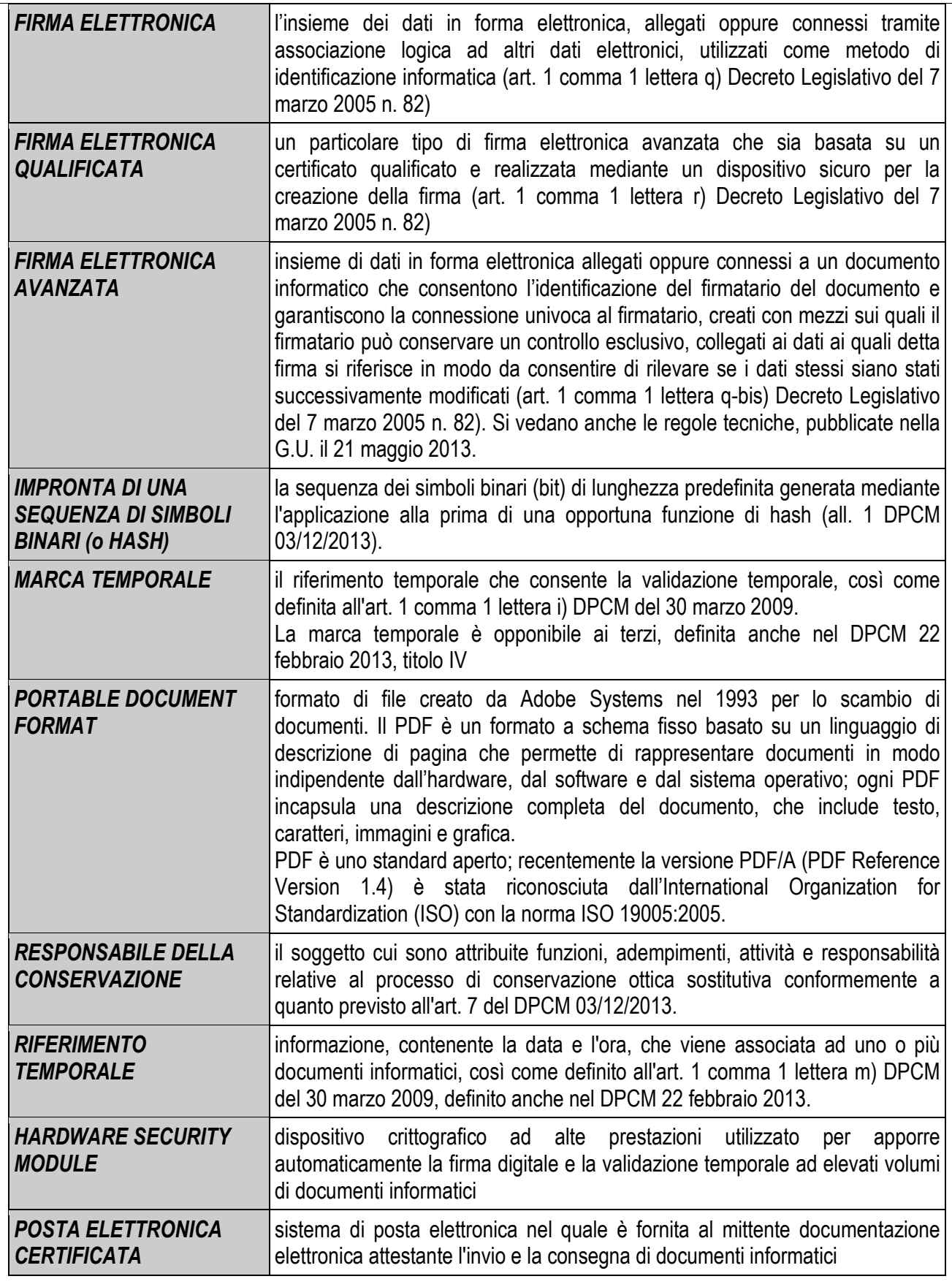

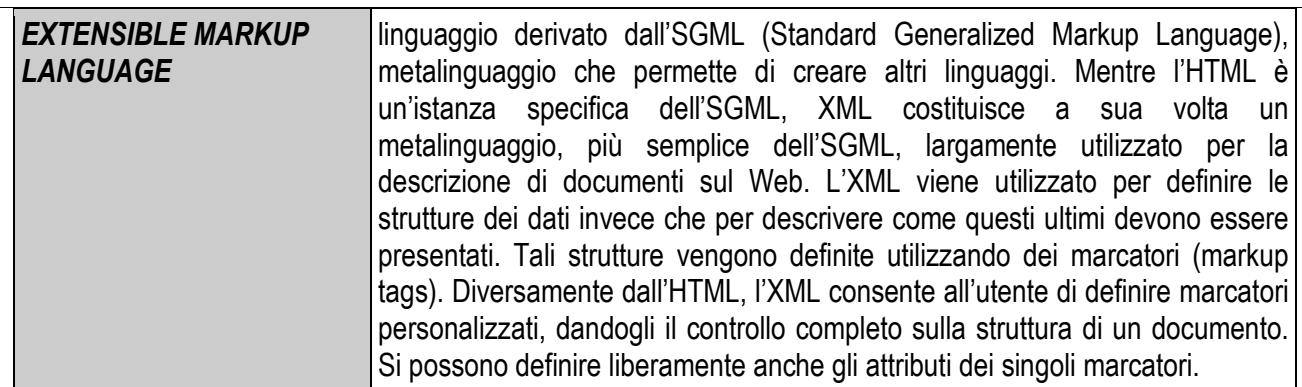

# **1.5 Acronimi**

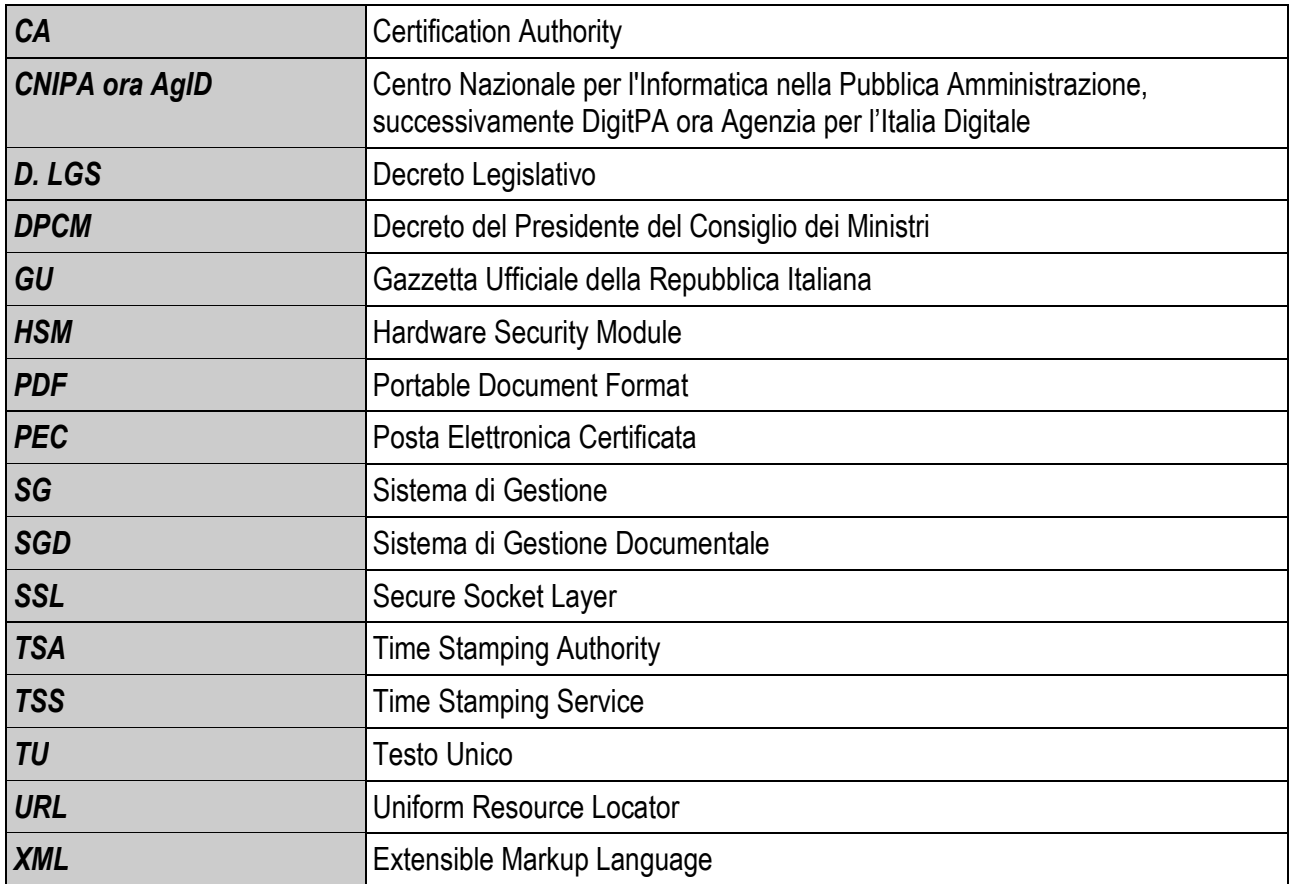

In questo capitolo sono individuati i differenti soggetti che intervengono a vario titolo nelle diverse fasi del processo di creazione dei documenti elettronici, digitalizzazione dei documenti cartacei e conservazione elettronica documentale.

#### **2.1 Cliente**

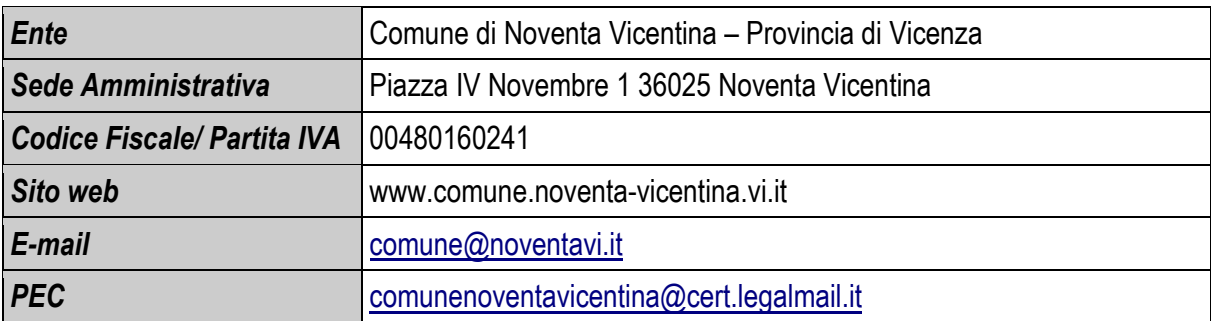

#### **2.2 Referenti di processo**

Nominativo dei soggetti del Comune di Noventa Vicentina incaricati della gestione del sistema di creazione dei documenti e di invio dei documenti in conservazione.

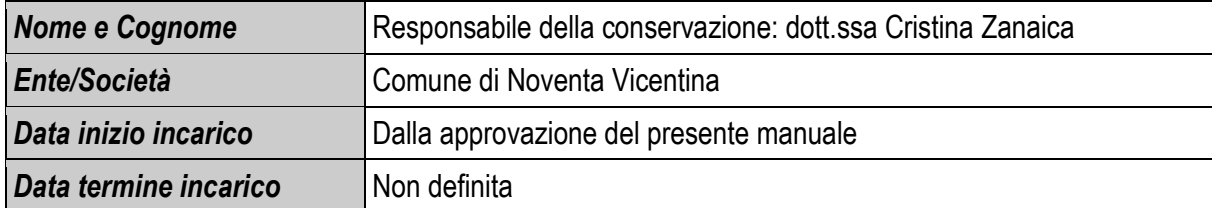

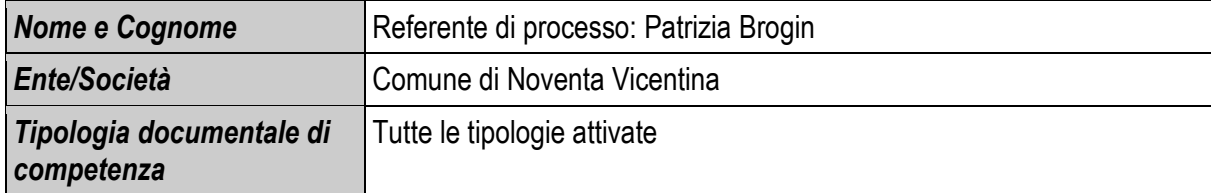

#### **2.3 Responsabile della conservazione**

La dott.ssa Cristina Zanaica, Responsabile della conservazione nominata **con Decreto del Sindaco prot. 1/2015**, avvalendosi della facoltà prevista dall'art. 5, comma 1, b) del DPCM 03/12/2013 ha delegato lo svolgimento del processo di conservazione ad un soggetto terzo che, per competenza ed esperienza, garantisce lo svolgimento delle suddette attività.

La delega allo svolgimento del processo di conservazione ad InfoCert è stata conferita **con Determinazione del Responsabile** dell'Area Servizi Amministrativi del Comune di Noventa Vicentina **n.262 del 27.05.2015** contestualmente alla approvazione del contratto di adesione al servizio LegalDoc.

Le attività sono state affidate ad InfoCert SpA, gestore del servizio di conservazione sostitutiva in outsourcing LegalDoc.

#### **MANUALE DEI PROCESSI DI FORMAZIONE E CONSERVAZIONE DEI DOCUMENTI ELETTRONICI**

InfoCert ha assunto l'incarico di svolgere le attività delegate dal Responsabile della Conservazione in accordo con quanto previsto dal contratto, dagli allegati contrattuali, dall'articolo dall'art. 5, comma 1, b) e dall'art. 6, comma 6 del DPCM 03/12/2013.

InfoCert SpA provvede ad affidare lo svolgimento delle attività delegate dal Responsabile della Conservazione ad una o più persone che, per competenza ed esperienza, garantiscano la corretta esecuzione dei processi di conservazione definiti dalle norme, dal contratto e dagli allegati contrattuali.

L'incaricato di InfoCert può delegare lo svolgimento di parte del processo a una o più persone con adeguata competenza ed esperienza, secondo quanto previsto nella documentazione interna di organizzazione e gestione del servizio di conservazione.

# **2.4 InfoCert SPA**

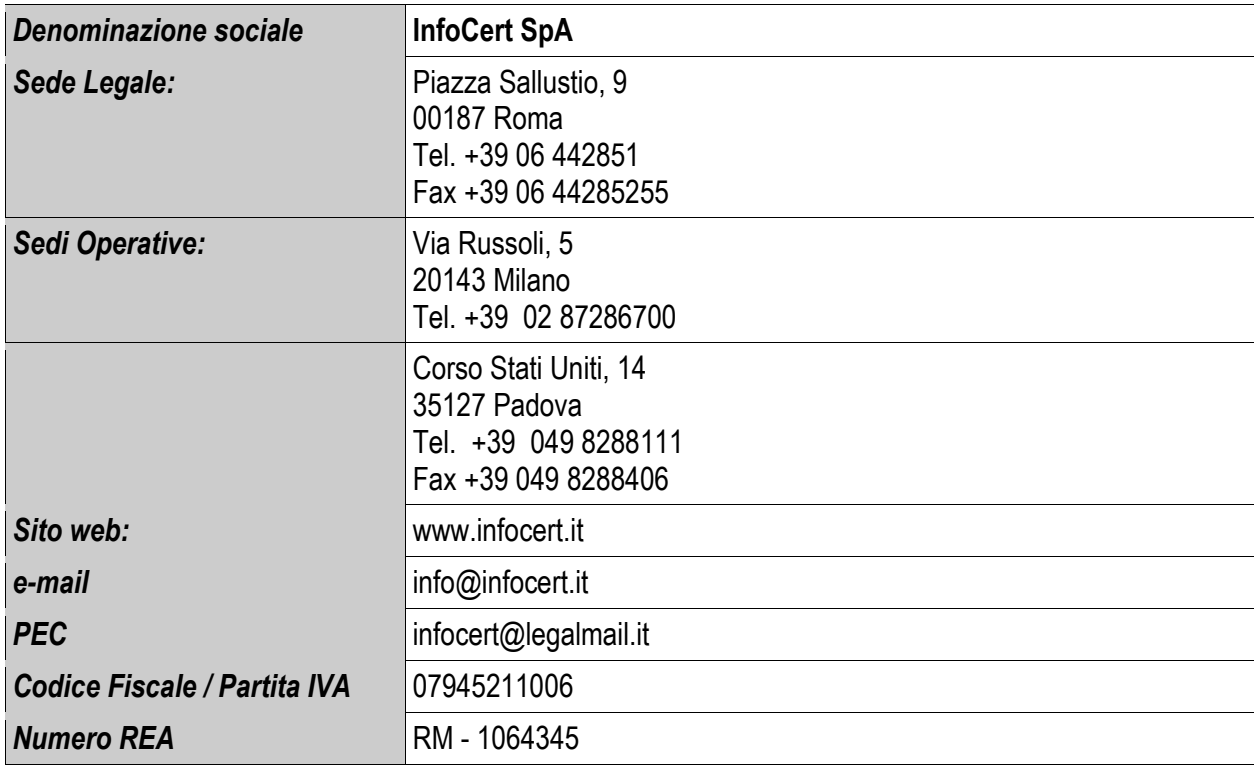

# **2.4.1 Identificazione del sistema di conservazione**

Il Responsabile della Conservazione delegato InfoCert viene identificato nel sistema LegalDoc grazie alla definizione di un particolare utente con il ruolo di "responsabile del procedimento di conservazione".

Gli estremi identificativi di questo particolare utente (organizzazione di appartenenza, cognome, nome, codice fiscale) sono, inoltre, riportati anche nelle informazioni associate ai documenti conservati.

# **2.4.2 Supporto offerto dal sistema di conservazione**

LegalDoc supporta il Responsabile della Conservazione delegato InfoCert nel controllo dell'effettiva leggibilità dei documenti conservati e mantiene la tracciatura delle esibizioni effettuate, considerate una ulteriore prova di leggibilità.

Il sistema gestisce in maniera automatica i parametri di organizzazione del contenuto dei supporti di memorizzazione e le procedure di sicurezza e di tracciabilità, fondamentali per la corretta conservazione del documento conservato.

Il sistema supporta il Responsabile della Conservazione nell'archiviazione delle informazioni relative a ogni supporto di memorizzazione utilizzato attraverso specifiche funzionalità, sulle quali egli esercita l'attività di controllo e di supervisione.

LegalDoc, inoltre, fornisce al Responsabile della Conservazione delegato InfoCert un set di funzionalità per il mantenimento dell'archivio delle diverse versioni del software in gestione e il monitoraggio sia del flusso di documenti elaborati dal sistema, sia dei serventi specializzati. Il sistema, infatti, segnala ogni anomalia riscontrata, consentendo un pronto intervento e assicurando un monitoraggio costante.

# **3 Fondamenti normativi**

#### **3.1 Introduzione**

Le realtà aziendali e di Pubblica Amministrazione avvertono in maniera sempre crescente la necessità di ottenere e gestire informazioni corrette, tempestive, aggiornate, autentiche, integre, logicamente accessibili, protette e disponibili nel tempo. Riuscire a garantire queste caratteristiche permette alla dirigenza di rispondere in maniera adeguata alle richieste interne o esterne all'ente e di trasformarle in un reale vantaggio.

Al crescere dei volumi della documentazione prodotta, il costo per archiviare e conservare nel tempo le informazioni in modo organizzato è ingente e può creare inutili processi di burocratizzazione. Per questi motivi una ben organizzata adozione del documento digitale consente di ridurre i costi e supportare efficacemente l'attività dell'ente.

#### **3.2 Il quadro normativo**

Il contesto normativo in cui si inquadra la conservazione sostitutiva risale al 1994, ma è solo a partire dall'anno 2004 che interventi più significativi hanno reso possibile la conservazione dei documenti in formato digitale valevole anche ai fini fiscali. Senza ripercorrere in dettaglio tutto l'excursus legislativo, se ne fornisce di seguito una panoramica per una più agevole comprensione dell'intero quadro normativo.

La legge numero 537 del 24 dicembre 1993 "Interventi correttivi di finanza pubblica" (GU n. 303 del 28 dicembre 1993) affronta per la prima volta il tema di una modalità alternativa di conservare (e conseguentemente esibire) dei documenti a fini amministrativi. La norma introduce nell'ordinamento la possibilità di conservare scritture e documenti contabili "sotto forma di registrazioni su supporti di immagini" ed estende questa possibilità anche a tutte le scritture e i documenti rilevanti ai fini delle disposizioni tributarie.

Le relative modalità operative, tuttavia, sono rimandate ad un Decreto del Ministero dell'Economia e delle Finanze, emanato solamente dieci anni più tardi (23 gennaio del 2004) permettendo l'avvio concreto del processo e oggi sostituito e abrogato dal Decreto MEF del 17 giugno 2014.

Nel frattempo, è stato completato il quadro normativo relativo al documento informatico, alla firma digitale e alla fattura elettronica (a titolo non esaustivo si citano il Testo Unico sulla documentazione amministrativa – TU 445/2000, il Decreto del Presidente del Consiglio dei Ministri 8/02/1999 ora sostituito dal Decreto del Presidente del Consiglio dei Ministri del 13/01/2004, le numerose deliberazioni AIPA – poi divenuta CNIPA, ora AgID– e il Decreto Legislativo 52 del 20 febbraio 2004, relativi a specifiche tipologie di documenti).

Inoltre, è stato emanato il "Codice dell'Amministrazione Digitale", il D.Lgs n. 82 del 7 marzo del 2005 (GU 16/05/2005 s.o. n. 93/L) entrato in vigore a partire dal 1 gennaio 2006, che vuole contribuire a rendere ancora più omogeneo il quadro di riferimento; da questa data tutte le disposizioni non riunite e coordinate all'interno del Codice sono state abrogate. Il Codice è stato recentemente rivisto dal D.Lgs. n. 235 del 30 dicembre 2010, allo scopo di rendere il quadro normativo più coerente alle innovazioni tecnologiche occorse negli ultimi anni.

Infine il DPCM 03/12/2013 (GU n. 59 del 12-03-2014) Regole tecniche in materia di sistema di conservazione ai sensi degli articoli 20, commi 3 e 5-bis, 23-ter, comma 4, 43, commi 1 e 3, 44 , 44-bis e 71, comma 1, del Codice dell'Amministrazione Digitale di cui al decreto legislativo n. 82 del 2005, traccia le regole per la conservazione a norma, andando ad abrogare la Deliberazione CNIPA 11/2004**.** Si precisa che i sistemi di conservazione già esistenti alla data di entrata in vigore del presente Decreto sono adeguati entro e non oltre 36 mesi dall'entrata in vigore del Decreto 03/12/13 secondo un piano dettagliato. Fino al completamento di tale processo per tali sistemi possono essere applicate le previgenti regole tecniche. Fino al completamento di tale processo restano validi i sistemi di conservazione realizzati ai sensi della deliberazione CNIPA n. 11/2004.

#### Comune di Noventa Vicentina Allegato n. 3 al MANUALE DI GESTIONE DEL PROTOCOLLO INFORMATICO approvato con DG 149 del 08.06.2015 **MANUALE DEI PROCESSI DI FORMAZIONE E CONSERVAZIONE DEI DOCUMENTI ELETTRONICI**

# **3.3 Principali riferimenti normativi**

1. *Decreto del Presidente della Repubblica 28 dicembre 2000 n. 445* – Testo unico delle disposizioni legislative e regolamentari in materia di documentazione amministrativa. Testo coordinato con le modifiche apportate dal D.Lgs 23 gennaio 2002, n. 10 e dal DPR 7 aprile 2003, n. SQ01-00-02 Procedura per la gestione della documentazione.

Questo DPR è stato per la maggior parte sostituito dal Codice dell'amministrazione digitale in vigore dal 1° gennaio 2006.

- *2. Decreto Legislativo 30 giugno 2003, n. 196 e successive modifiche* Codice in materia di Protezione dei Dati Personali
- 3. *Decreto del 23 gennaio 2004 del Ministero dell'Economia e delle Finanze* Modalità di assolvimento degli obblighi fiscali relativi ai documenti informatici ed alla loro riproduzione in diversi tipi di supporto.
- 4. *Deliberazione CNIPA n. 11 del 19 febbraio 2004* Regole tecniche per la riproduzione e conservazione su supporto ottico idoneo a garantire al conformità dei documenti agli originali.
- 5. *Decreto Legislativo del 7 marzo 2005, n. 82 Codice dell'amministrazione digitale* Testo che rappresenta la base per tutti i successivi interventi che verranno in tema di uso dei documenti digitali. In dettaglio si definiscono nuovamente i ruoli e le caratteristiche dei documenti informatici e se ne amplia l'utilizzo; in particolare, la PA vede imporre un uso delle tecnologie informatiche e la pressoché totale dematerializzazione dei documenti nei rapporti tra cittadini, imprese e pubblica amministrazione.
- 6. *Decreto-Legge 29 novembre 2008, n. 185, coordinato con la legge di conversione 28 gennaio 2009, n. 2 – Misure urgenti per il sostegno a famiglie, lavoro, occupazione e impresa e per ridisegnare in funzione anti-crisi il quadro strategico nazionale* – Modifiche al CAD in materia di copie informatiche di documenti analogici, modifiche al Codice Civile in materia di documentazione informatica
- 7. *Decreto del Presidente del Consiglio dei Ministri 30 marzo 2009 Regole tecniche in materia di* generazione, apposizione e verifica delle firme digitali e validazione temporale dei documenti informatici
- *8. Decreto Legislativo del 30 dicembre 2010* Modifiche ed integrazioni al decreto legislativo 7 marzo 2005, n. 82, recante Codice dell'amministrazione digitale, a norma dell'articolo 33 della legge 18 giugno 2009, n. 69.
- *9. Decreto del Presidente del Consiglio dei Ministri 22 febbraio 2013 Regole tecniche in materia di generazione, apposizione e verifica delle firme elettroniche avanzate, qualificate e digitali, ai sensi degli articoli 20, comma 3, 24, comma 4, 28, comma 3, 32, comma 3, lettera b), 35, comma 2, 36, comma 2, e 71 (GU n.117 del 21-5-2013).*
- 10. Il *Decreto del Presidente del Consiglio dei Ministri del 03 dicembre 2013 (GU n. 59 del 12-03-2014) Regole tecniche in materia di sistema di conservazione ai sensi degli articoli 20, commi 3 e 5-bis, 23 ter, comma 4, 43, commi 1 e 3, 44, 44-bis e 71, comma 1, del Codice dell'amministrazione digitale di cui al decreto legislativo n. 82 del 2005,* traccia le regole per la conservazione a norma, andando ad abrogare la Deliberazione CNIPA 11/2004.

Alla stessa data 03 dicembre 2013 sono state pubblicate in G.U. *anche le Regole tecniche per il protocollo informatico ai sensi degli articoli 40 -bis , 41, 47, 57 -bis e 71, del Codice dell'amministrazione digitale di cui al decreto legislativo n. 82 del 2005.* 

*11.* Col *Decreto del 3 aprile 2013, n. 55* emanato dal *Consiglio dei Ministri sono state individuate le Regole Tecniche e le linee guida per la gestione dei processi di fatturazione elettronica verso la Pubblica Amministrazione.* Questo passaggio rappresenta l'ultimo step del lungo percorso legislativo attivato con la *Legge Finanziaria 2008 (più in dettaglio, la Legge 244 del 2007, articolo 1, commi da 209 a 214).* 

- *12.* Il *Decreto MEF del 17 giugno 2014* completa il quadro normativo inerente alla conservazione dei documenti fiscali e rilevanti ai fini tributari*.*
- *13. Il Decreto del Presidente del Consiglio dei Ministri del 13 novembre 2014 (GU Serie Generale n.8 del 12- 1-2015) Regole tecniche in materia di formazione, trasmissione, copia, duplicazione, riproduzione e validazione temporale dei documenti informatici nonche' di formazione e conservazione dei documenti informatici delle pubbliche amministrazioni ai sensi degli articoli 20, 22, 23-bis, 23-ter, 40, comma 1, 41, e 71, comma 1, del Codice dell'amministrazione digitale di cui al decreto legislativo n. 82 del 2005.*

# **3.4 La conservazione sostitutiva dei documenti**

L'implementazione e la gestione dei processi di creazione e conservazione dei documenti elettronici e di conservazione sostitutiva è una operazione che si avvale di numerosi strumenti ed elementi, regolata da apposite discipline che vanno raccordate alla disciplina generale della conservazione.

Di seguito si richiamano i principali strumenti ed elementi:

• *Documento informatico*: è una realtà immateriale e il tipo di supporto fisico sul quale esso è registrato è irrilevante per la natura del documento stesso.

Del documento informatico, a differenza di quello cartaceo, è possibile avere molteplici esemplari, tutti giuridicamente rilevanti e aventi identico valore legale. Per le sue caratteristiche, il documento informatico necessita di strumenti di validazione informatica efficaci e sicuri affinché ne siano garantite, in particolare, l'integrità e l'autenticità. Esemplificando, la gestione di un documento informatico non può prescindere dalla disponibilità di un elaboratore e dei relativi programmi necessari sia per "formare" il documento che per "leggerlo" e verificarne autenticità, integrità e paternità.

- *Documento analogico*: in generale, è quello che per la sua formazione utilizza una grandezza fisica che assume valori continui come, ad esempio, le tracce continue su carta per il documento cartaceo o le immagini continue per il film. Il supporto fisico su cui si può formare il documento analogico non è necessariamente quello cartaceo, ma può essere film, lastra o pellicola radiologica, microfiche e microfilm, nastro audio e video. Il documento analogico può essere originale, a sua volta distinto in originale unico e non unico, o copia.
- *Supporto di memorizzazione*: il supporto può essere ottico o non ottico, in quanto il documento esiste a prescindere dal supporto su cui è memorizzato. La deliberazione CNIPA 11/2004 autorizza l'utilizzo di un qualsiasi tipo di supporto di memorizzazione che consenta la registrazione mediante tecnologia laser (dischi ottici WORM e CD-R, dischi magneto-ottici o DVD). È data, inoltre, la possibilità di utilizzare un qualsiasi altro supporto di memorizzazione, oltre a quelli a tecnologia laser, nel rispetto delle regole tecniche previste ed in mancanza di altri motivi ostativi.

Si è, infatti, raggiunta la consapevolezza del fatto che gli strumenti di firma digitale e di marca temporale garantiscono idoneamente l'integrità del documento nel processo di conservazione, indipendentemente dal supporto scelto. Gli stessi strumenti garantiscono anche la possibilità di trasmissione telematica dei documenti, senza che questo processo di trasmissione possa portare ad alterazioni di sorta.

- *Firma digitale*: è l'elemento principale che interviene nella gestione elettronica del documento informatico dalla formazione, alla trasmissione, fino alla conservazione, poiché conferisce piena validità legale al documento cui è apposta, assicurando autenticità, integrità, non ripudiabilità.
- *Attestazione temporale*: per stabilire il momento temporale in cui un documento informatico è stato formato è necessario attribuirgli una "validazione temporale", definita come il risultato di una procedura

#### **MANUALE DEI PROCESSI DI FORMAZIONE E CONSERVAZIONE DEI DOCUMENTI ELETTRONICI**

informatica in grado di offrire un riferimento temporale opponibile ai terzi. Lo strumento per ottenere questo risultato è la marca temporale, una particolare firma elettronica che contiene l'ora e la data in cui è stata generata ed è opponibile ai terzi.

Il fine ultimo del processo di conservazione è rendere un documento inalterabile ed immodificabile, in modo che possa essere disponibile nel tempo nella propria autenticità ed integrità.

In linea generale non sono previste autorizzazioni preventive per l'adozione di criteri operativi per effettuare la conservazione sostitutiva. Per effettuare la riproduzione e la conservazione dei documenti su supporti digitali, tuttavia, è necessario rispettare le regole tecniche previste dalla normativa, previste nella deliberazione CNIPA n. 11 del 19 febbraio 2004, in vigore dal 9 marzo 2004 ed integrate, per quanto concerne i documenti rilevanti ai fini tributari, dal Decreto 23 gennaio 2004 del Ministero dell'Economia e delle Finanze.

#### **3.5 La deliberazione CNIPA n. 11 del 19 febbraio 2004 e le Nuove Regole Tecniche della conservazione (03/12/2014)**

Le Regole Tecniche della Conservazione del DPCM 03/12/2013 dettano le regole valevoli, in generale, per le procedure per la riproduzione e conservazione dei documenti su supporto idoneo a garantire la conformità dei documenti agli originali.

Il Decreto, che sostituisce integralmente la precedente Deliberazione del 2004, aggiorna le regole tecniche per la riproduzione e conservazione dei documenti su supporto ottico idoneo a garantire la conformità dei documenti agli originali, come previsto all'articolo 6, commi 1 e 2, del TU delle disposizioni legislative e regolamentari in materia di documentazione amministrativa di cui al DPR 28 dicembre 2000, n. 445.

Il Decreto ridefinisce il quadro normativo di riferimento, mutato grazie al progresso tecnologico, adattandolo alle nuove situazioni.

#### **3.6 Il Responsabile della Conservazione**

Come già per la deliberazione AIPA n. 42/2001, la deliberazione CNIPA n. 11/2004 (art. 5) e le Regole Tecniche del DPCM 03/12/2013 enfatizzano il ruolo del Responsabile della Conservazione di documenti in formato digitale che assume un ruolo fondamentale all'interno del processo di conservazione sostitutiva, insieme ai suoi delegati o ai terzi affidatari.

La presenza del Responsabile della Conservazione è necessaria sia in ambito privato sia in ambito pubblico e vi sono attributi compiti debitamente elencati, riguardanti le funzioni, gli adempimenti, le attività e le responsabilità. Il Responsabile della Conservazione è tenuto a gestire il processo in coerenza con quanto stabilito dalla normativa in vigore.

Uno dei obiettivi principali del Responsabile della Conservazione sostituiva è di definire ed impostare il processo per il trattamento della documentazione soggetta a conservazione sostituiva.

Più in particolare l'art. 7 del DPCM 03/12/2013 così stabilisce per il RESPONSABILE DELLA CONSERVAZIONE:

*a) definisce le caratteristiche e i requisiti del sistema di conservazione in funzione della tipologia dei documenti da conservare, della quale tiene evidenza, in conformità alla normativa vigente;* 

*b) gestisce il processo di conservazione e ne garantisce nel tempo la conformità alla normativa vigente;* 

*c) genera il rapporto di versamento, secondo le modalità previste dal manuale di conservazione;* 

*d) genera e sottoscrive il pacchetto di distribuzione con firma digitale o firma elettronica qualificata, nei casi previsti dal manuale di conservazione;* 

*e) effettua il monitoraggio della corretta funzionalità del sistema di conservazione;* 

*f) assicura la verifica periodica, con cadenza non superiore ai cinque anni, dell'integrità degli archivi e della leggibilità degli stessi;* 

*g) al fine di garantire la conservazione e l'accesso ai documenti informatici, adotta misure per rilevare tempestivamente l'eventuale degrado dei sistemi di memorizzazione e delle registrazioni e, ove necessario, per ripristinare la corretta funzionalità; adotta analoghe misure con riguardo all'obsolescenza dei formati;* 

*h) provvede alla duplicazione o copia dei documenti informatici in relazione all'evolversi del contesto tecnologico, secondo quanto previsto dal manuale di conservazione;* 

*i) adotta le misure necessarie per la sicurezza fisica e logica del sistema di conservazione ai sensi dell'art. 12;* 

*j) assicura la presenza di un pubblico ufficiale, nei casi in cui sia richiesto il suo intervento, garantendo allo stesso l'assistenza e le risorse necessarie per l'espletamento delle attività al medesimo attribuite;* 

*k) assicura agli organismi competenti previsti dalle norme vigenti l'assistenza e le risorse necessarie per l'espletamento delle attività di verifica e di vigilanza;* 

*l) provvede, per gli organi giudiziari e amministrativi dello Stato, al versamento dei documenti conservati all'archivio centrale dello Stato e agli archivi di Stato secondo quanto previsto dalle norme vigenti;* 

*m) predispone il manuale di conservazione di cui all'art. 8 e ne cura l'aggiornamento periodico in presenza di cambiamenti normativi, organizzativi, procedurali o tecnologici rilevanti.* 

 *[…]* 

Inoltre l'art. 5 del DPCM 3.12.2013, ai sensi dell'art. 44 del Codice, stabilisce che la conservazione può essere svolta:

[…]

*b) affidandola, in modo totale o parziale, ad altri soggetti, pubblici o privati che offrono idonee garanzie organizzative e tecnologiche, anche accreditati come conservatori presso l'Agenzia per l'Italia digitale.* 

Al Responsabile della Conservazione sono attribuiti compiti cruciali in ragione del controllo e della supervisione che egli attua sull'intero procedimento di conservazione sostitutiva.

Gli adempimenti comprendono non solo attività di pianificazione, ma anche attività di tipo operativo/esecutivo, che può essere necessario svolgere in sedi diverse e magari distanti tra di loro. L'utilizzo degli strumenti telematici, infatti, consente di memorizzare documenti e scritture contabili con estrema facilità e a costi minori in sedi accentrate specializzate.

Le Regole Tecniche all'art. 5 consentono di delegare in tutto o in parte le attività previste ad altri soggetti interni alla struttura e/o di affidarle a soggetti terzi (pubblici o privati) i quali sono tenuti ad osservare le disposizioni contenute nella deliberazione stessa.

# **4 Il sistema di creazione e gestione dei documenti**

Si rimanda al **Manuale di Gestione del Comune di Noventa Vicentina approvato con D.G.C. \_\_\_\_\_\_\_** del e successive modifiche, per la descrizione funzionale ed operativa del sistema di gestione informatica dei documenti adottato dal Comune, con particolare riferimento alle modalità di utilizzo dello stesso.

#### **4.1 Strumenti utilizzati**

Programmi gestionali Kibernetes.

#### **4.1.1 Servizi di certificazione**

ELENCO DEI TITOLARI DI DISPOSITIVI DI FIRMA DIGITALE - Business key di Infocert- in uso presso l'ente

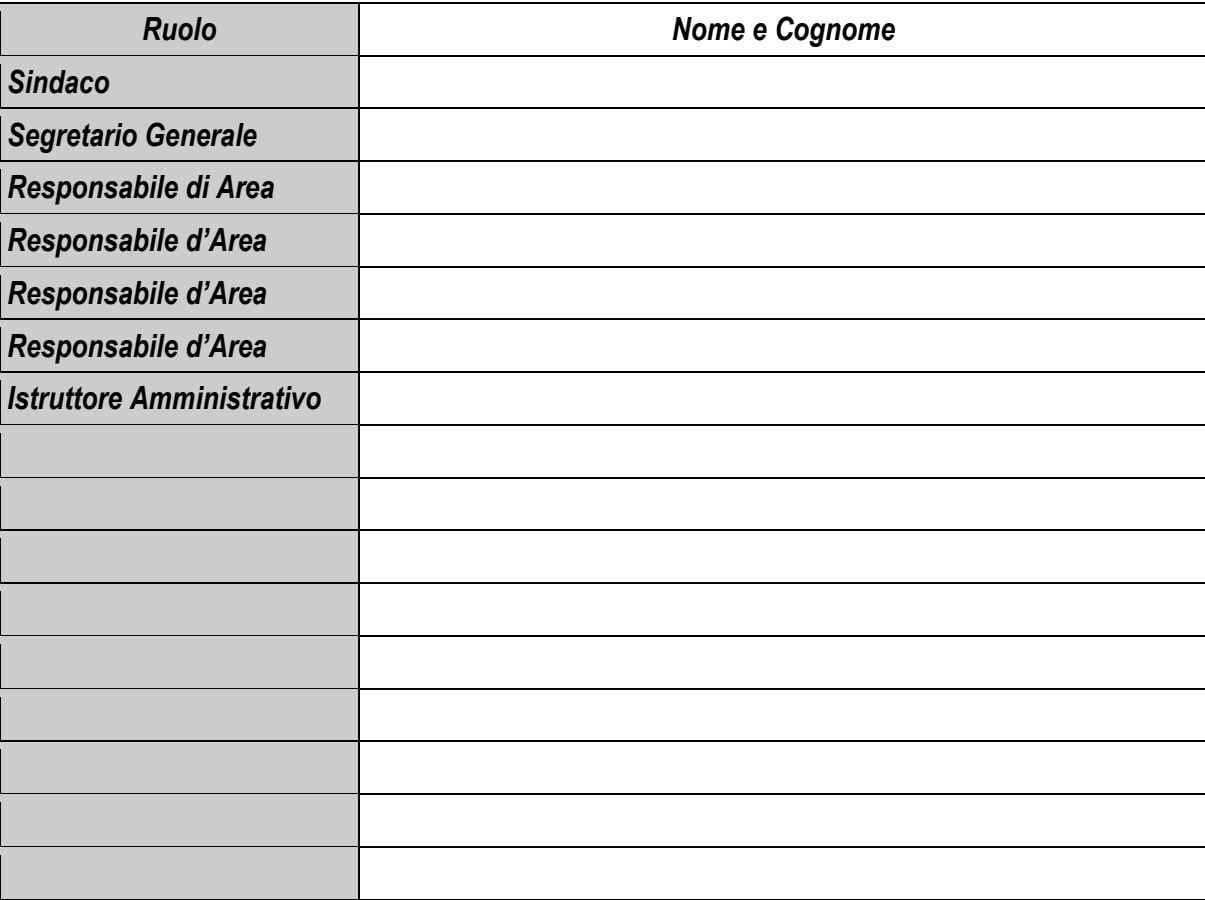

#### **4.2 Controlli**

Ai sensi di legge, il Comune di Noventa Vicentina assicura che i documenti inviati in conservazione sono statici non modificabili, ovvero redatti in modo tale per cui il contenuto non possa essere alterabile durante le fasi di conservazione ed accesso ed è immutabile nel tempo.

#### **4.3 Indicizzazione dei documenti**

Il Comune di Noventa Vicentina si avvale di KIBERNETES per l'indicizzazione automatica dei metadati messi a disposizione dal sistema di creazione e gestione dei documenti.

Per i documenti inviati con caricamento manuale, invece, i metadati vengono compilati dagli incaricati attraverso appositi campi nell'interfaccia di LegalDoc WEB.

# **4.4 Gestione delle anomalie**

Il sistema di conservazione LegalDoc è configurato per accettare solo documenti in formati prestabiliti e dimensioni non superiori a 1 Giga a invio. Al venir meno di una di queste condizioni, sopraggiungendo l'impossibilità per LegalDoc di accettare il documento, lascia in attesa il documento in entrata senza immetterlo nel sistema di conservazione e contestualmente segnala l'anomalia al Comune di Noventa Vicentina.

# **4.5 Formato dei documenti elettronici**

Le nuove Regole Tecniche in materia di sistema di conservazione ai sensi degli articoli 20, commi 3 e 5-bis, 23-ter, comma 4, 43, commi 1 e 3, 44 , 44-bis e 71, comma 1, del Codice dell'amministrazione digitale di cui al decreto legislativo n. 82 del 2005 (GU Serie Generale n.59 del 12-3-2014 - Suppl. Ordinario n. 20) elencano in modo specifico i formati documentali da adottare per la conservazione a lungo termine dei documenti, ovvero le modalità di organizzazione delle informazioni in un codice binario nel loro allegato. Pertanto il Soggetto Produttore ha deciso l'invio in conservazione soltanto di formati:

.pdf .tif .jpg - .jpeg .docx - .xlsx - .pptx .ods - .odp - .odg - .odt .xml .txt .eml - .msg Anche firmati digitalmente (p7m, p7s) e marcati temporalmente (m7m).

Eventuali necessità di invio di formati non standard devono essere concordate preventivamente con InfoCert.

# **5 Il sistema di conservazione documentale**

#### **5.1 Descrizione generale del servizio**

LegalDoc è un servizio di conservazione dei documenti erogato in modalità ASP e sviluppato sulle esigenze di imprese, professionisti, associazioni, Pubblica Amministrazione centrale e locale, che permette di mantenere e garantire nel tempo l'integrità e la validità legale di un documento informatico, nel rispetto della normativa vigente.

LegalDoc consente le funzionalità di:

- conservazione del documento: il documento, ricevuto negli Internet Data Center di InfoCert in formato digitale statico non modificabile, ovvero redatto in modo tale per cui il contenuto non possa essere alterabile durante le fasi di conservazione ed accesso, viene conservato a norma di legge per tutta la durata prevista dal contratto;
- rettifica di un documento conservato: un documento inviato in conservazione può essere rettificato dall'invio di un documento successivo. La rettifica non comporta la cancellazione del documento originario dall'archivio a norma ma è una modifica logica, nel pieno rispetto del principio di tracciabilità del documento;
- cancellazione di un documento conservato: un documento inviato in conservazione può essere cancellato, allegando eventualmente la motivazione della cancellazione. Il sistema terrà comunque traccia del documento all'interno dell'archivio a norma, nel rispetto del principio di tracciabilità del documento;
- visualizzazione di un documento conservato (esibizione a norma): il documento richiesto viene richiamato via web direttamente dal servizio di conservazione sostitutiva LegalDoc ed esibito con garanzia della sua opponibilità a terzi.

LegalDoc integra il sistema di gestione documentale in uso dal Comune di Noventa Vicentina e ne estende i servizi con funzionalità di stoccaggio digitale; il servizio consente di organizzare liberamente le fasi di creazione, utilizzo e archiviazione dei documenti, intervenendo solamente nella fase di conservazione e solamente per i documenti che l'azienda sceglie di conservare.

# **5.2 Definizione di documento**

In LegalDoc il documento è un insieme di uno o più file digitali, anche di diverse tipologie. Ad ogni documento è associato un file di controllo e un file delle direttive di conservazione, nonché un identificativo univoco generato da LegalDoc ("Token LegalDoc"). Il documento rappresenta l'unità minima di elaborazione nel senso che viene memorizzato ed esibito come un tutt'uno; non è possibile estrarre da LegalDoc parti di un documento.

Un documento conservato presso il sistema LegalDoc, quindi, ha le seguenti caratteristiche:

- è costituito da uno o più file;
- è memorizzato sui supporti previsti dalla procedura di conservazione;
- è identificato in maniera univoca attraverso il token LegalDoc;
- è conservato insieme al file Indice di Conservazione (è il file XML contenente i metadati associati al documento automaticamente firmato digitalmente e marcato temporalmente dal Responsabile della Conservazione)

I documenti inviati nei formati standard, dettagliati nella documentazione contrattuale a disposizione del Cliente, sono visualizzabili mediante i relativi software definiti e messi a disposizione da InfoCert. Al momento dell'attivazione del servizio, il Cliente verifica che i documenti inviati siano nel formato standard leggibile con il software definito da InfoCert.

# **5.3.1 Modalità di erogazione**

Il servizio di conservazione sostitutiva LegalDoc è implementato da una applicazione software appositamente sviluppata a tale scopo (applicazione Java in architettura distribuita, ossia costituita da molteplici componenti) e da una serie di servizi di interesse generalizzato condivisi con altre applicazioni (marca temporale, HSM, supporti di conservazione, PEC).

LegalDoc è reso in modalità ASP (Application Service Providing) e consente al Comune di accedere ai servizi di conservazione sostitutiva dei documenti informatici su un elaboratore elettronico, gestito da InfoCert e fisicamente posto nei locali di quest'ultima, in conformità a quanto descritto nel documento [1] *Condizioni Generali di Contratto* e nella relativa documentazione tecnica da questo referenziata.

Il servizio è accessibile dalla apposita URL di rete; il Comune richiama i servizi di LegalDoc secondo le modalità indicate da InfoCert nella documentazione contrattuale.

Figura 1 offre uno schema esemplificativo del dialogo tra l'applicazione del Comune e LegalDoc, distinguendo le parti che rimangono sotto la responsabilità del Comune da quelle di competenza di InfoCert.

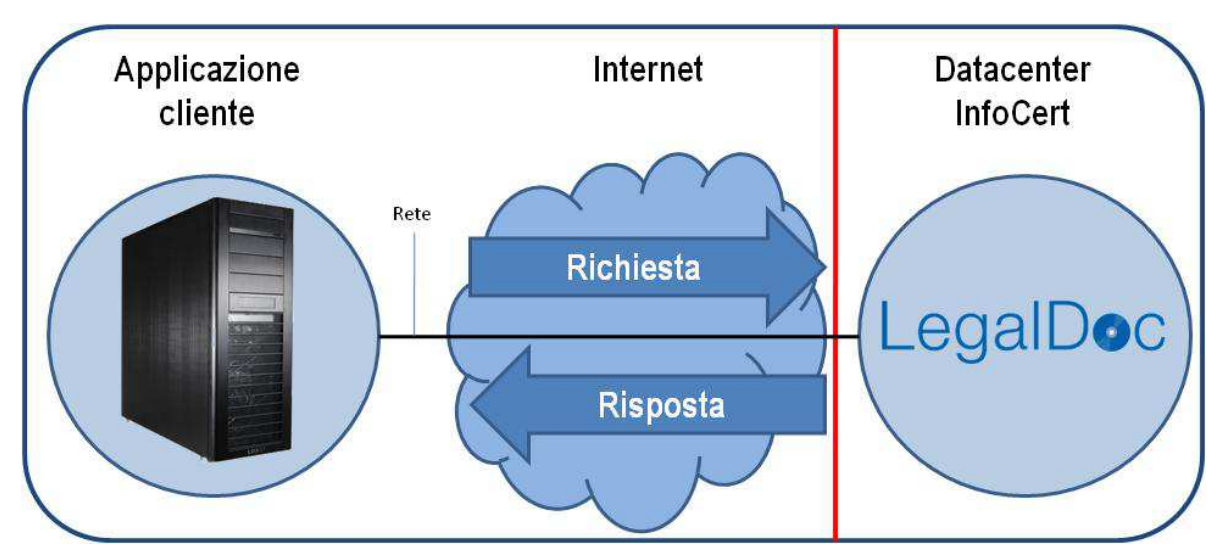

*Figura 1 - Dialogo tra il sistema di gestione del Comune e il sistema di conservazione documentale LegalDoc* 

# **5.4 Componenti**

# **5.5 Componenti**

# **5.5.1 Marca temporale**

Per l'emissione delle marche temporali LegalDoc si avvale del sistema di marcatura di InfoCert, Certification Authority accreditata. La marca temporale viene richiesta al TSS (Time Stamping Service) che la restituisce firmata con un certificato emesso dalla TSA (Time Stamping Authority) di InfoCert.

Il TSS è sincronizzato via radio con l'I.N.RI.M di Torino (*Istituto Nazionale di Ricerca Metrologica*, già *Istituto Elettrotecnico Nazionale "Galileo Ferraris"*) ed è protetto contro la manomissione della sincronizzazione mediante misure fisiche e logiche, nel pieno rispetto delle norme di legge.

# **5.5.2 Firma digitale con dispositivo HSM**

Al buon esito del processo di conservazione, il Responsabile della Conservazione InfoCert appone la propria firma digitale sul file di indice di conservazione mediante un sistema di firma automatica erogato dalla CA InfoCert, che si avvale di un dispositivo crittografico ad altre prestazioni HSM.

#### **5.5.3 Supporti di conservazione**

Ai fini della conservazione i documenti vengono raggruppati in pacchetti di versamento, di archiviazione e di distribuzione.

L'apposizione della firma digitale del Responsabile della Conservazione per ogni indice di conservazione su ogni file attesta la conservazione stessa.

#### **5.6 Controlli**

I processi del servizio di conservazione sostituiva LegalDoc sono fortemente automatizzati; i sistemi di erogazione sono dotati di molteplici funzioni di controllo in grado di rilevare e segnalare eventuali anomalie in essere o potenziali.

I controlli effettuati possono essere distinti secondo le seguenti tipologie:

- controlli di processo;
- controlli periodici.

#### **5.6.1 Controlli di processo**

I controlli di processo sono i controlli che hanno luogo durante l'elaborazione dei documenti soggetti al processo di conservazione.

LegalDoc è un processo complesso che movimenta una consistente mole di dati, dei quali è necessario garantire costantemente l'integrità e la coerenza: per questo motivo sono attivati numerosi controlli automatici, che richiedono l'intervento del Responsabile della Conservazione solo al verificarsi di eventuali eventi anomali non gestibili in modo automatico.

Oltre a questi, le procedure di gestione del sistema prevedono un elenco di controlli manuali effettuati direttamente dal Responsabile della Conservazione o da un suo delegato.

#### **5.6.2 Controlli periodici**

In InfoCert è attiva una struttura appositamente preposta alla supervisione e controllo della gestione dei problemi e del rispetto dei livelli di servizio per tutte le applicazioni.

La struttura si avvale di un gruppo di lavoro trasversale all'azienda e utilizza strumentazioni di varia natura per la raccolta di dati relativi al funzionamento dei servizi. Il gruppo si riunisce periodicamente per discutere dei malfunzionamenti registrati nel periodo e delle soluzioni adottate o potenziali per evitare il ripresentarsi dell'inconveniente.

#### **5.6.3 Ispezione del sistema da parte delle autorità competenti**

In occasione delle ispezioni del sistema di conservazione da parte delle autorità competenti, gli esiti delle stesse e gli eventuali rilievi apposti sono registrati su appositi verbali.

Qualora dalle attività di ispezione e controllo emergessero punti critici o aree di miglioramento, è impegno di InfoCert l'attivazione delle strutture competenti per la tempestiva analisi della situazione e l'approntamento di tutte le misure necessarie al miglioramento del sistema e/o delle performance.

# **5.6.4 Incident management**

InfoCert è impegnata nel continuo affinamento e aggiornamento del sistema di conservazione documentale, al fine di individuare previamente ogni potenziale causa di incidente e provvedere alla sua rimozione, scongiurando il blocco del sistema o il danneggiamento dei file in esso contenuti.

I fornitori dei sistemi tecnologici utilizzati forniscono ad InfoCert tutte le opportune assicurazioni, rese per iscritto, contro il rischio di perdita dei documenti conservati.

Qualora si verificassero incidenti di sistema o di processo, le operazioni di ripristino della funzionalità seguono le procedure definite e documentate; per ogni incidente con impatti sul rispetto della normativa, è redatto un apposito verbale secondo la procedura definita.

Il Responsabile della Conservazione mantiene il verbale degli incidenti e delle contromisure attuate, che divengono oggetto di opportuni incontri di miglioramento.

# **6 Le tipologie documentali**

# **Atti monocratici**

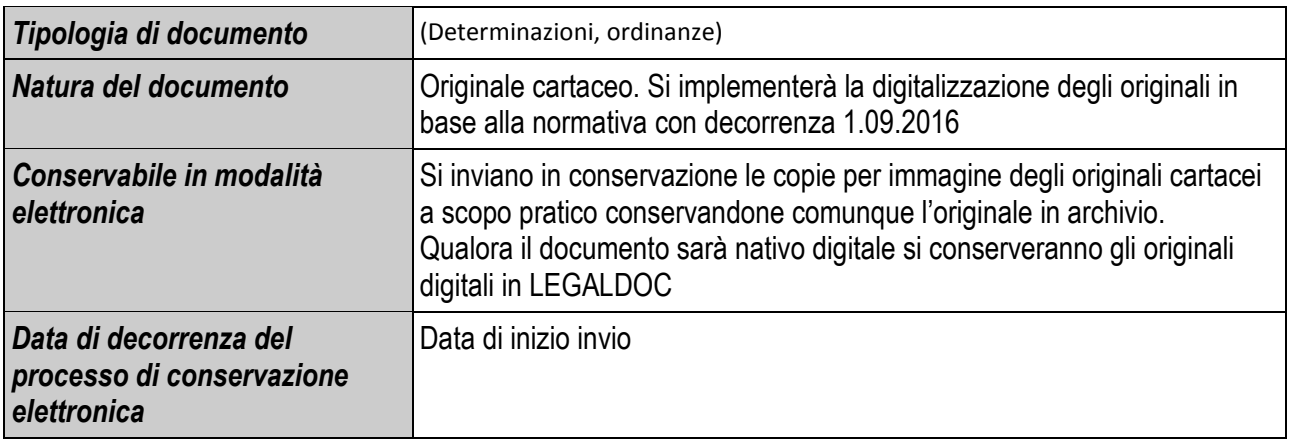

#### **6.1 Contratti**

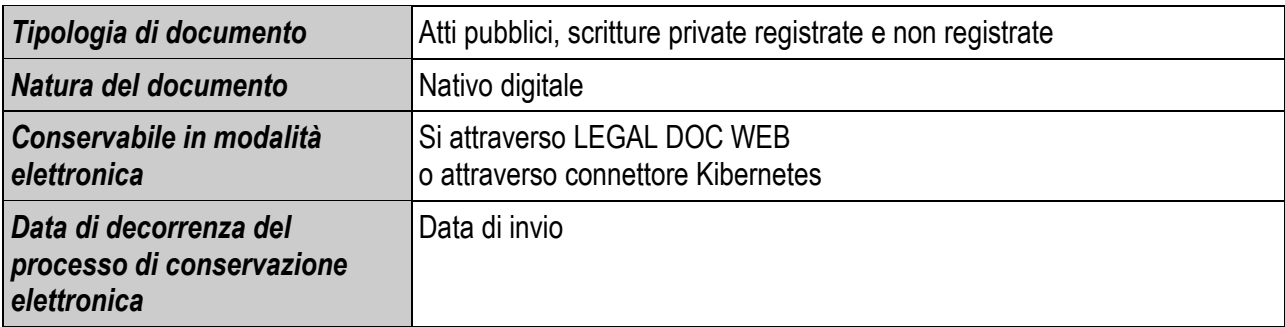

**Dettaglio:** i contratti stipulati con l'intervento dell'Ufficiale rogante sono redatti in modalità elettronica, statici e non modificabili, con firma digitale delle parti, firma digitale dell'ufficiale rogante e marcatura temporale. Successivamente vengono registrati telematicamente attraverso il programma Unimod dell'Agenzia delle Entrate. Da gennaio 2015 è previsto l'obbligo della modalità elettronica anche le scritture private, e se iscritte a Repertorio, dovranno essere conservate al servizio di conservazione sostitutiva.

Permane il repertorio cartaceo, per la vidimazione quadrimestrale in Agenzia delle Entrate.

# **6.2 Atti collegiali**

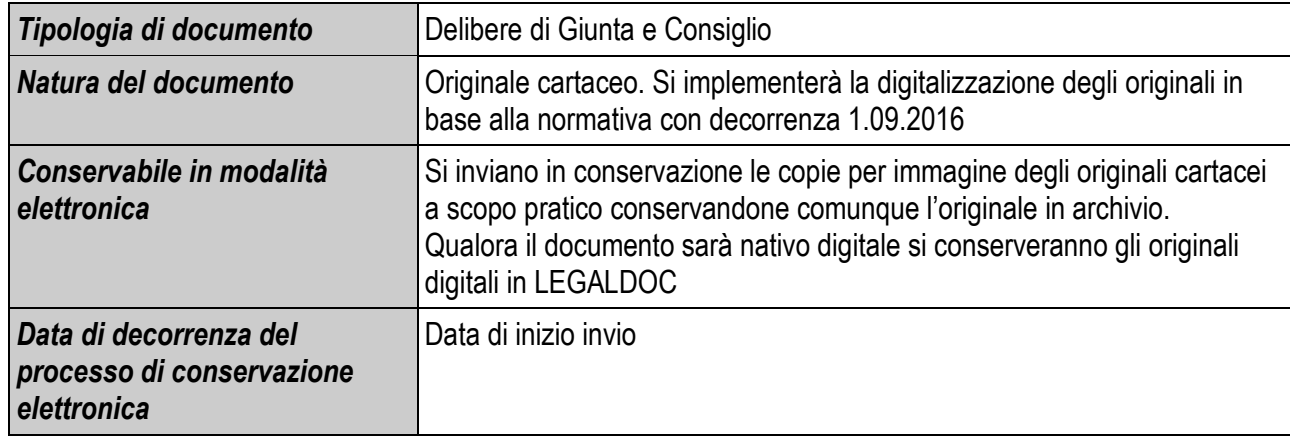

# **6.3 Atti amministrativi**

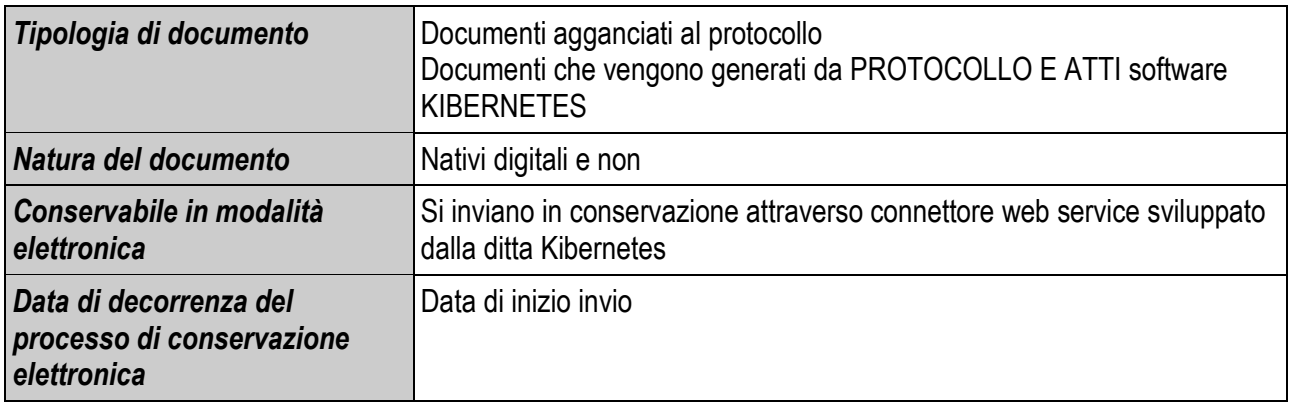

# **6.4 Registri**

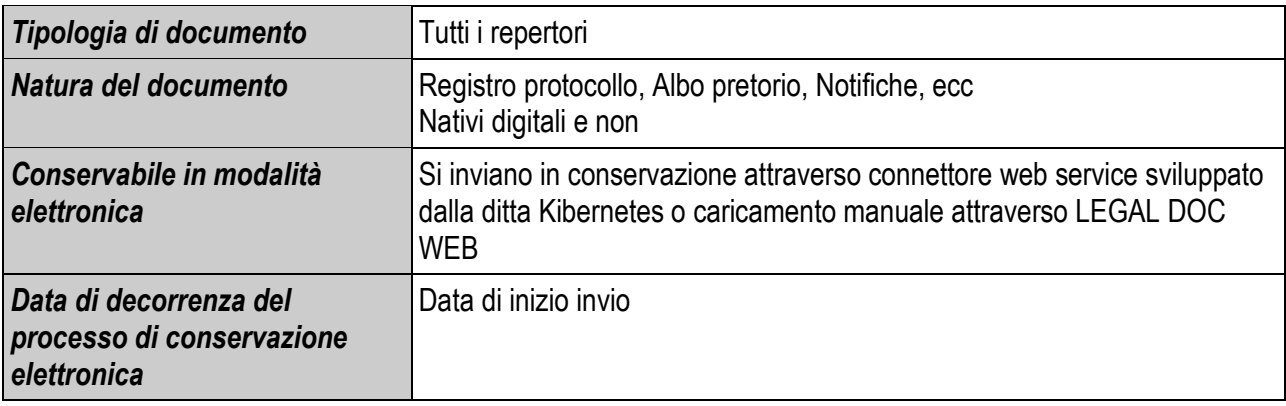

# **6.5 Fattura PA passiva**

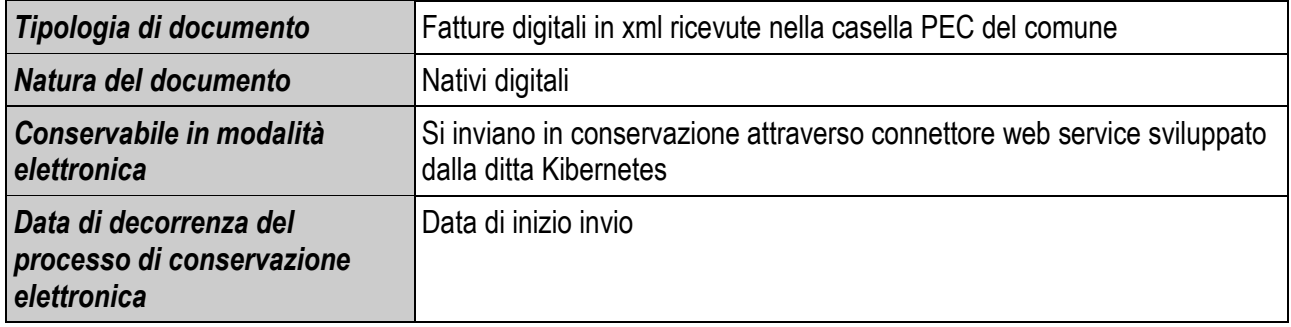

#### Comune di Noventa Vicentina Allegato n. 3 al MANUALE DI GESTIONE DEL PROTOCOLLO INFORMATICO approvato con DG 149 del 08.06.2015 **MANUALE DEI PROCESSI DI FORMAZIONE E CONSERVAZIONE DEI DOCUMENTI ELETTRONICI**

# **Dettaglio di processo:**

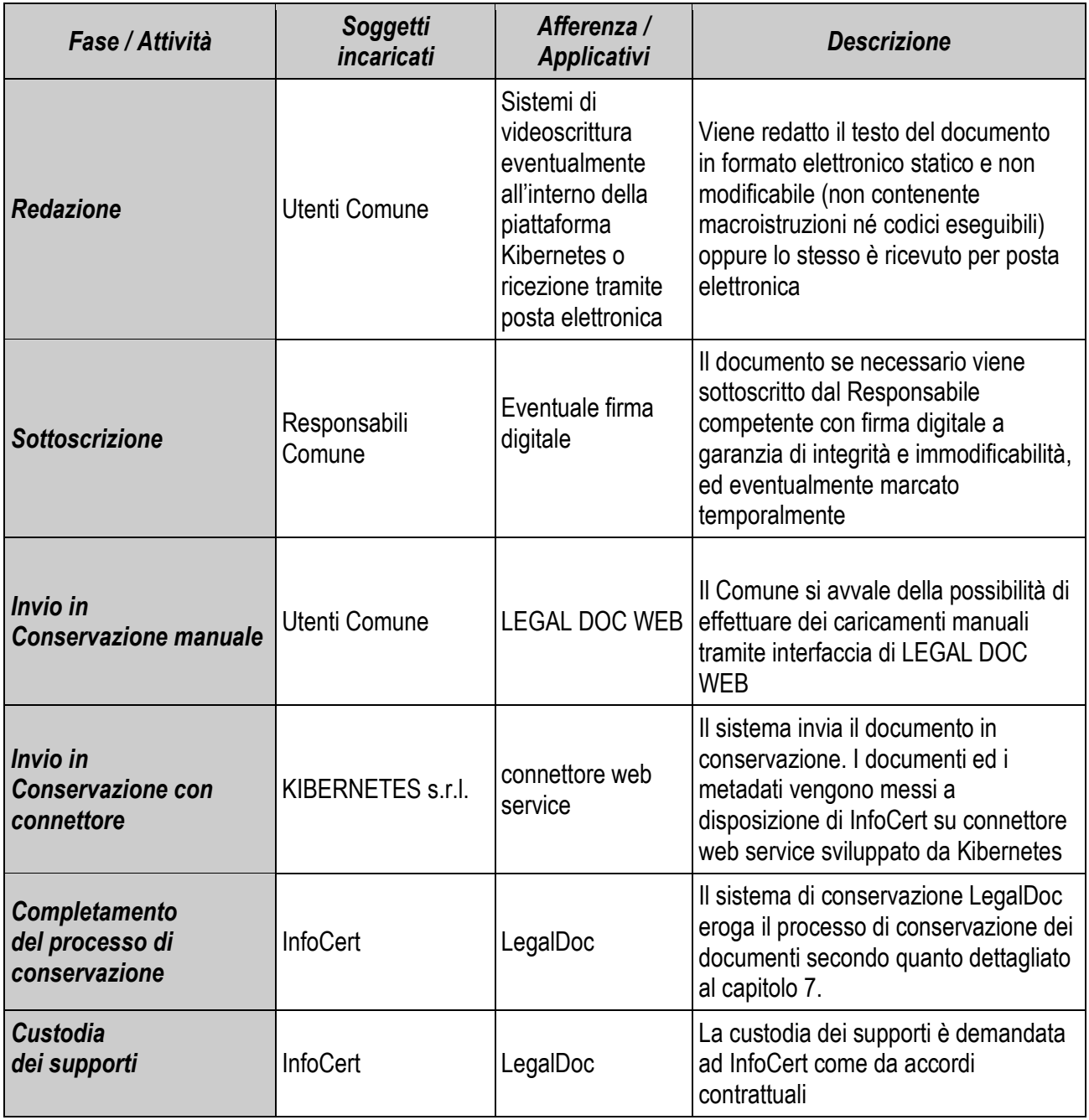

#### **7 Il processo di conservazione**

Il processo di conservazione attuato da InfoCert prevede l'utilizzo di diversi strumenti e l'intervento di soggetti che concorrono a rendere l'erogazione del servizio affidabile e rispondente ai requisiti richiesti dalla legge.

Ai fini del trattamento dei documenti destinati alla conservazione, il servizio si divide in due categorie di processi:

- processi di front-end;
- processi di back-end.

# **7.1 Processi di front-end**

I processi di front-end sono erogati in modalità sincrona dal sistema LegalDoc WEB, e sono finalizzati a mettere in comunicazione il Comune con i servizi di LegalDoc e sono richiamati in modalità on-line.

Per ciascuno dei servizi indicati di seguito si eseguono opportuni controlli di autenticazione del soggetto chiamante e di correttezza e accettabilità delle richieste:

- invio di un documento informatico o di un documento analogico opportunamente digitalizzato in conservazione sostitutiva;
- rettifica o cancellazione per via telematica di un documento già conservato in modalità sostitutiva;
- ricerca trasversale sulle classi documentali del documento da esibire;
- esibizione di un documento direttamente dal sistema LegalDoc;
- download del documento conservato con i relativi metadati contenuti nell'Indice di Conservazione;
- visualizzazione delle statistiche di conservazione da interfaccia web.

# **7.2 Processi di back-end**

I processi di back-end sono eseguiti dal sistema LegalDoc in modalità differita e sono i processi che, a partire dai documenti caricati sul sistema LegalDoc WEB dal Comune, implementano la conservazione sostitutiva in conformità alle regole tecniche contenute nel DPCM 03/12/2013.

Il processo di conservazione prevede l'elaborazione del singolo documento. Il documento viene, quindi, corredato da un file di indice, firmato digitalmente dal Responsabile della Conservazione, contenente informazioni sensibili ai fini della conservazione (indice del documento, impronte dei file che lo costituiscono, classificazione anagrafica dei firmatari). Ogni indice di conservazione di ogni file ha la firma del Responsabile della Conservazione, a garanzia della sua integrità e immodificabilità.

Comune di Noventa Vicentina Allegato n. 3 al MANUALE DI GESTIONE DEL PROTOCOLLO INFORMATICO approvato con DG 149 del 08.06.2015 **MANUALE DEI PROCESSI DI FORMAZIONE E CONSERVAZIONE DEI DOCUMENTI ELETTRONICI** 

# **7.3 Fasi del processo di conservazione: schema generale**

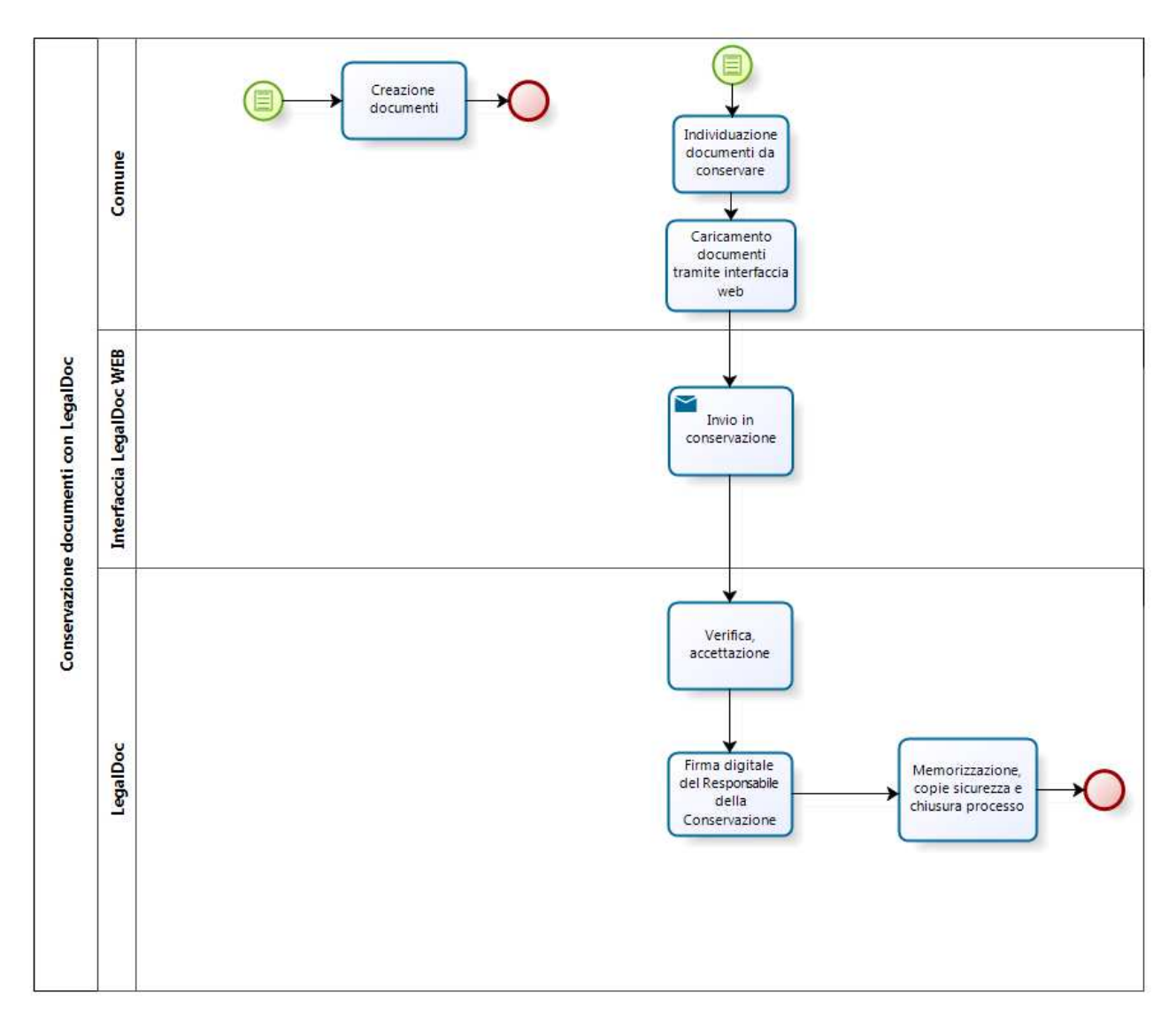

Nel processo di conservazione sostitutiva intervengono numerosi soggetti, a differenti livelli e con diverse responsabilità, sintetizzate nella tabella seguente e dettagliate per singola attività.

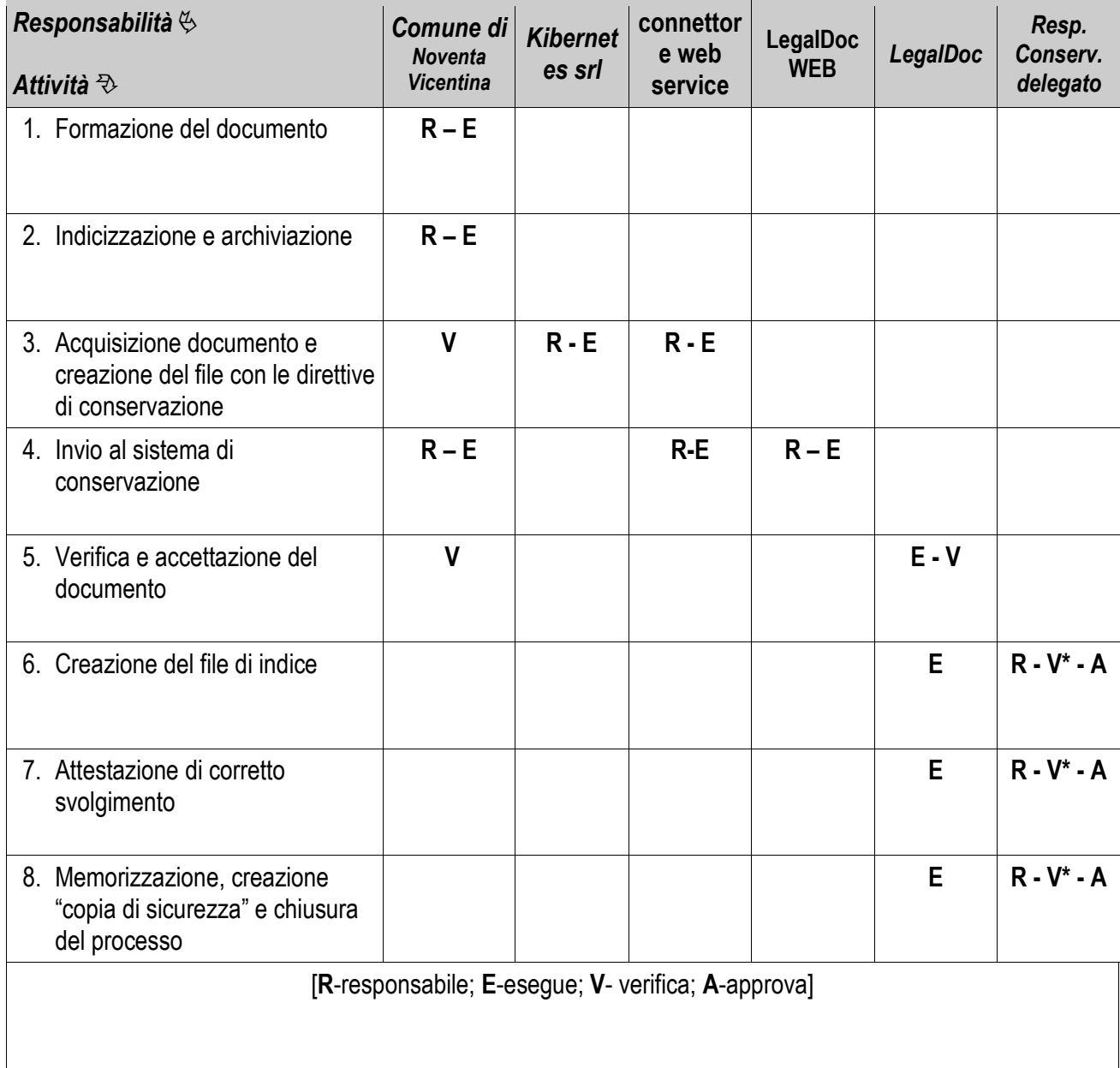

(\*)Tutte le verifiche in carico al Responsabile della Conservazione sono garantite anche dal servizio di auditing InfoCert.

# **7.5 Fasi del processo di conservazione: dettaglio**

# **7.5.1 Formazione del documento**

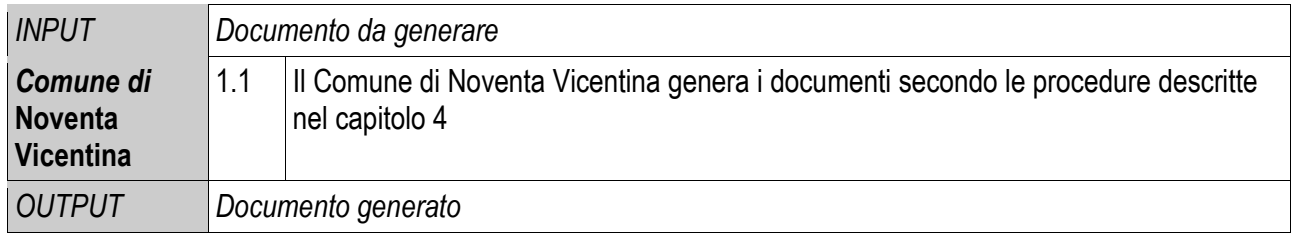

# **7.5.2 Indicizzazione e archiviazione**

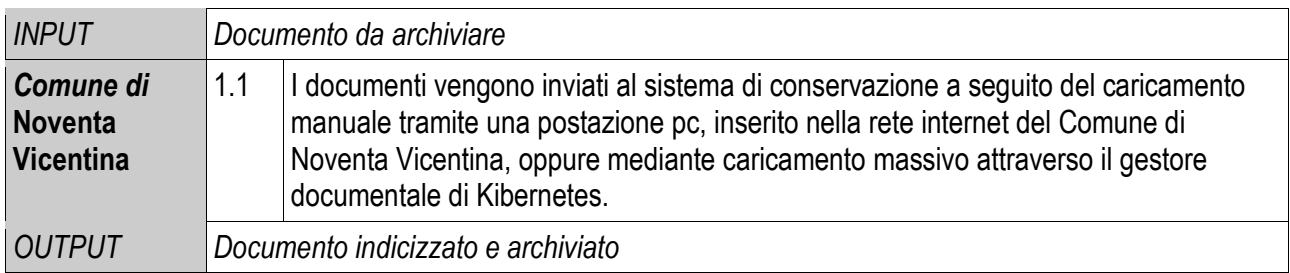

# In alternativa al caricamento manuale:

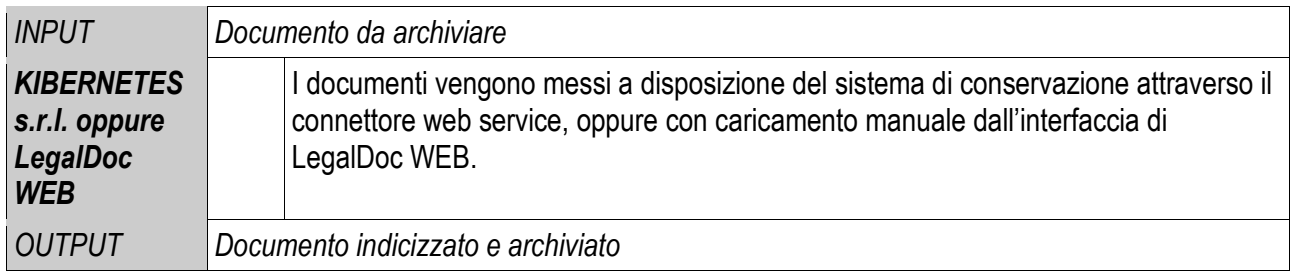

# **7.5.3 Acquisizione documento e creazione del file delle direttive**

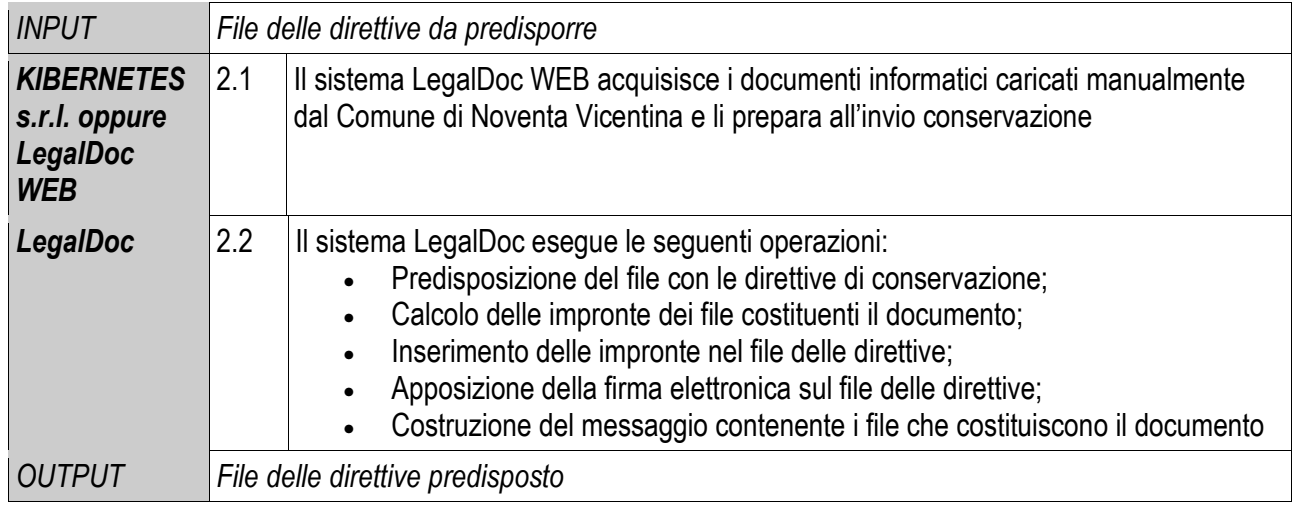

# **7.5.4 Invio al sistema di conservazione**

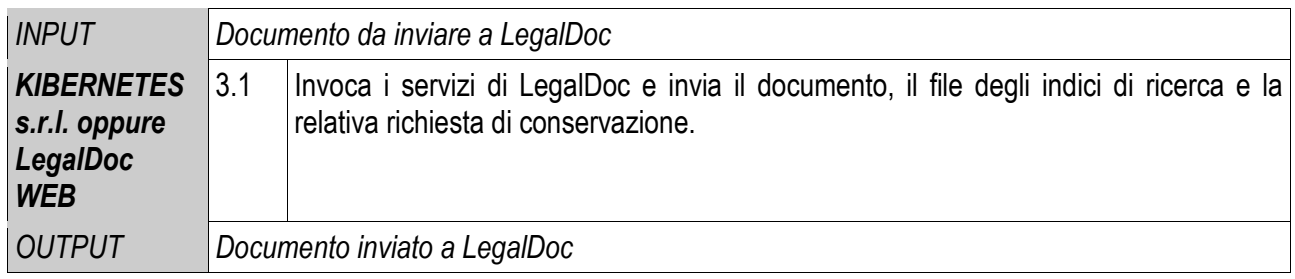

# **MANUALE DEI PROCESSI DI FORMAZIONE E CONSERVAZIONE DEI DOCUMENTI ELETTRONICI**

# **7.5.5 Verifica, accettazione e invio della ricevuta di accettazione del documento**

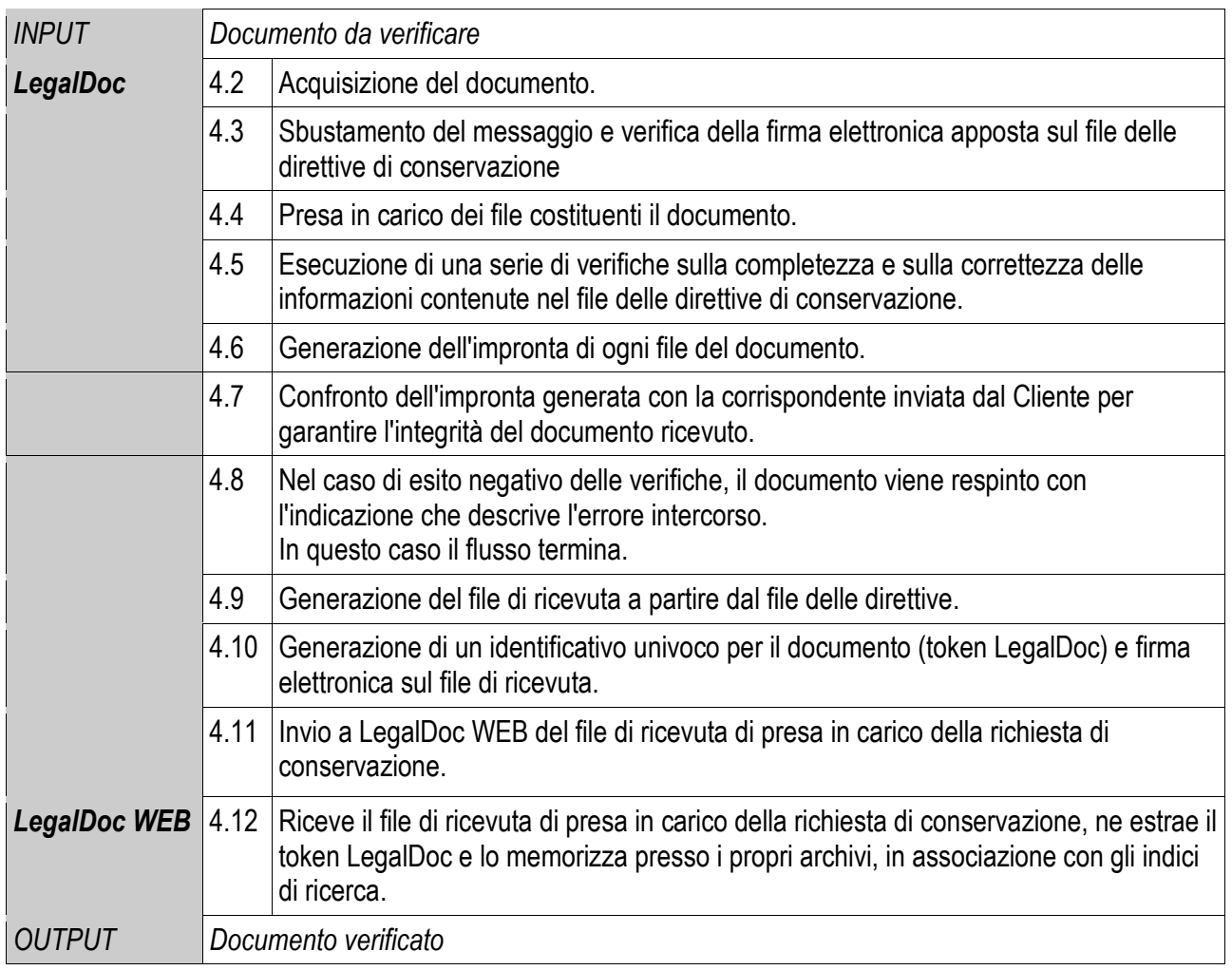

# **7.5.6 Creazione del file di controllo**

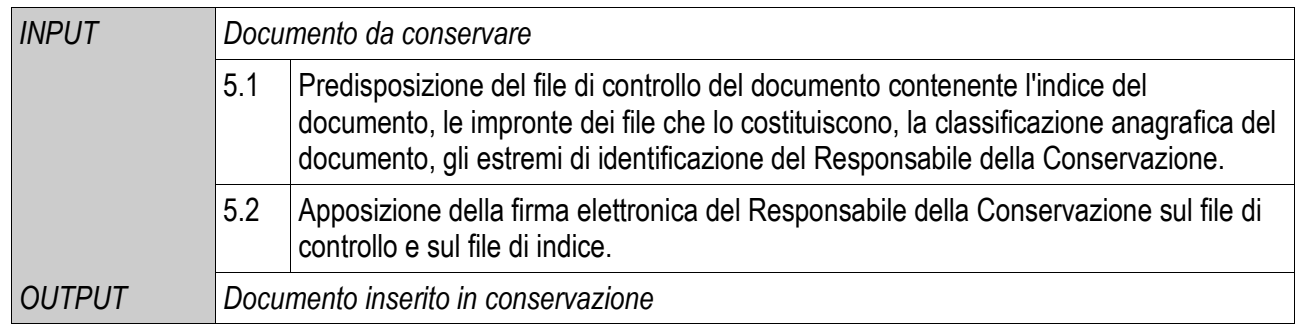

# **7.5.7 Memorizzazione, creazione copia di sicurezza e chiusura della conservazione**

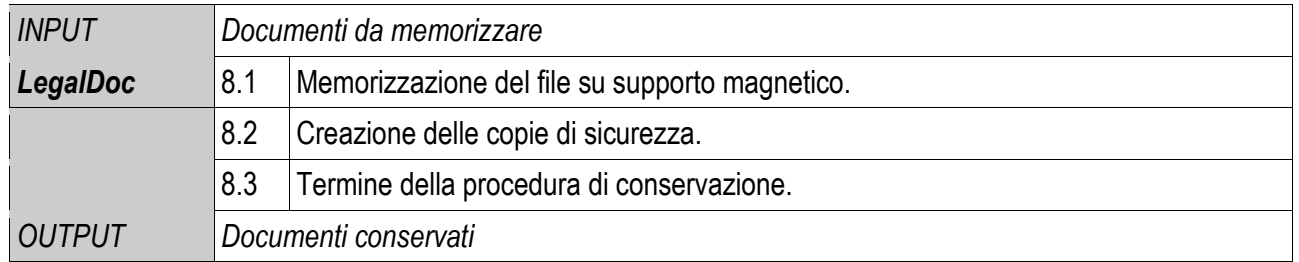

#### Comune di Noventa Vicentina Allegato n. 3 al MANUALE DI GESTIONE DEL PROTOCOLLO INFORMATICO approvato con DG 149 del 08.06.2015 **MANUALE DEI PROCESSI DI FORMAZIONE E CONSERVAZIONE DEI DOCUMENTI ELETTRONICI**

#### **8 Procedure di ricerca ed esibizione**

Le procedure di esibizione del documento integrate in LegalDoc permettono, a partire dalla funzione di ricerca in LegalDoc WEB, di estrarre dal sistema un documento di cui sia completata la procedura di conservazione, utilizzando il token LegalDoc.

L'esibitore è un'applicazione in tecnologia web, che permette ad un utente, precedentemente definito e in possesso delle debite autorizzazioni e credenziali, di accedere al sistema di conservazione LegalDoc da una qualsiasi stazione di lavoro (computer), purché collegata in rete e con disponibilità di un browser web.

L'interfaccia è organizzata a schede, ognuna delle quali tratta un aspetto relativo alla conservazione del documento.

Visualizzando il contenuto di ciascuna scheda diventa possibile:

- estrarre un documento e visualizzarlo a video
- produrre copia cartacea o su altro supporto informatico del documento
- estrarre i visualizzatori memorizzati nel sistema di conservazione permettendone l'installazione sulla stazione dove si sta svolgendo l'esibizione
- prendere visione dei file a corredo che qualificano il processo di conservazione attestandone il corretto svolgimento
- verificare la validità delle firme digitali e delle marche temporali apposte nel processo di conservazione
- verificare l'integrità del documento

L'esibizione del documento ottenuto tramite interrogazione al sistema LegalDoc rappresenta un'esibizione completa, legalmente valida ai sensi della deliberazione CNIPA 11/04 e delle Regole Tecniche del 03/12/2013.

Di seguito si descrivono le fasi della procedura di ricerca ed esibizione.

# **8.1 Procedura di esibizione: schema generale**

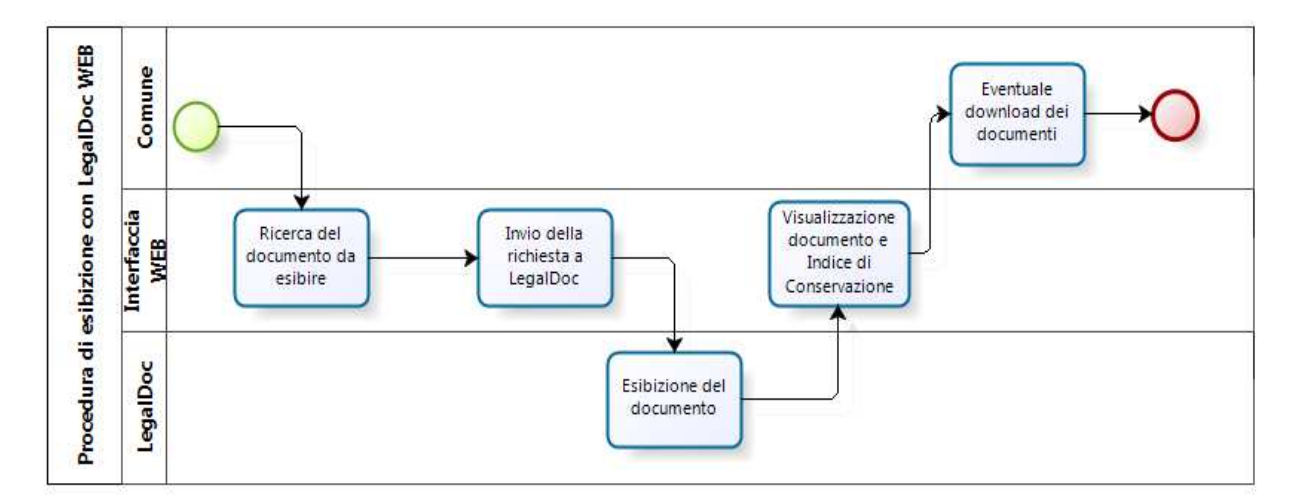

#### **8.2 Procedura di esibizione: dettaglio**

#### **8.2.1 Ricerca del documento da esibire**

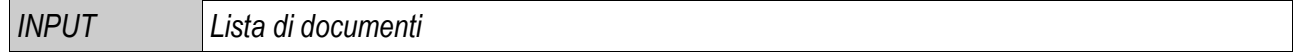

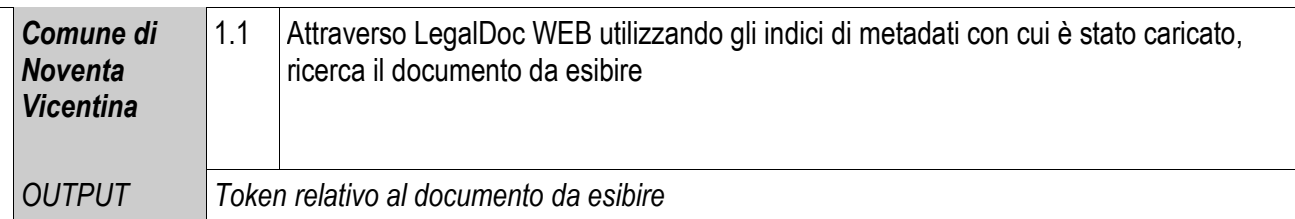

# **8.2.2 Invio della richiesta a LegalDoc**

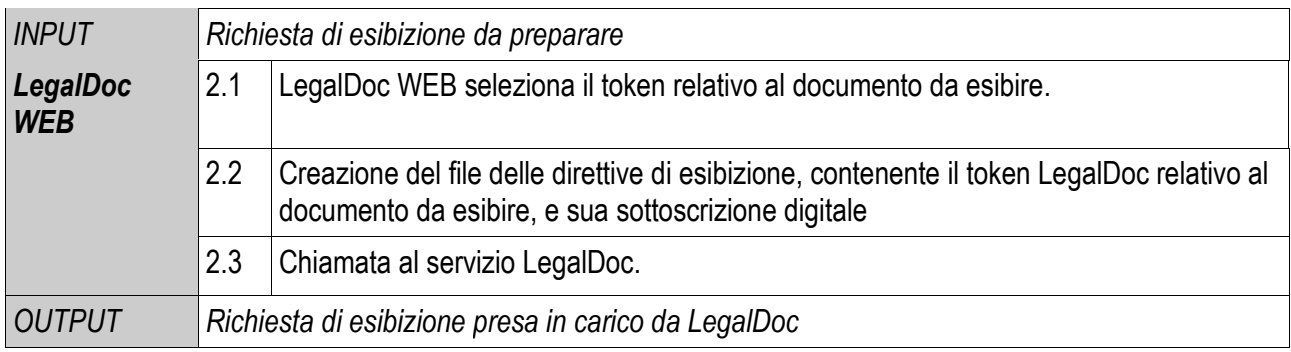

# **8.2.3 Ricerca del documento nel sistema ed esibizione**

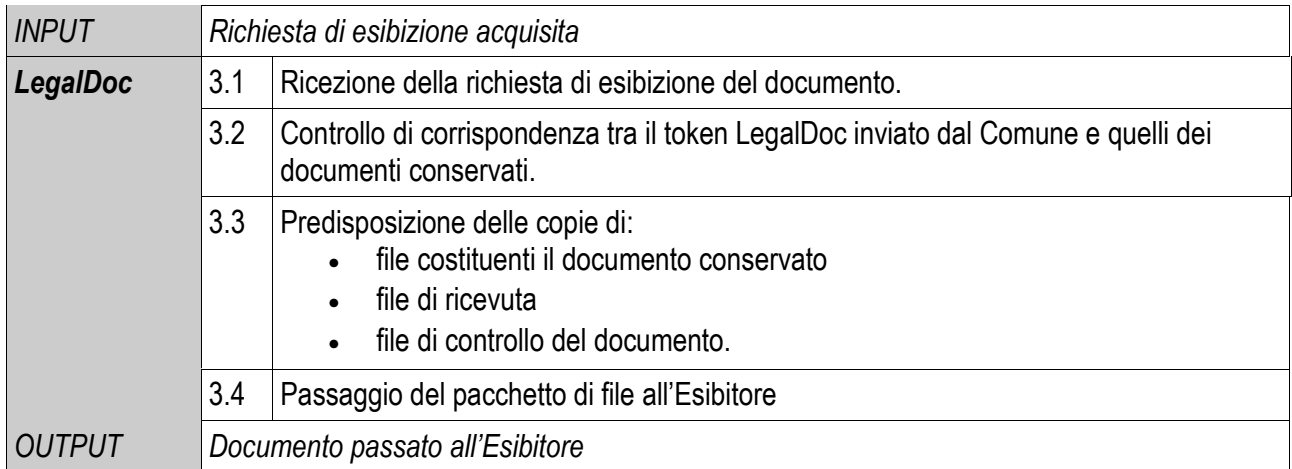

# **8.2.4 Verifica del documento**

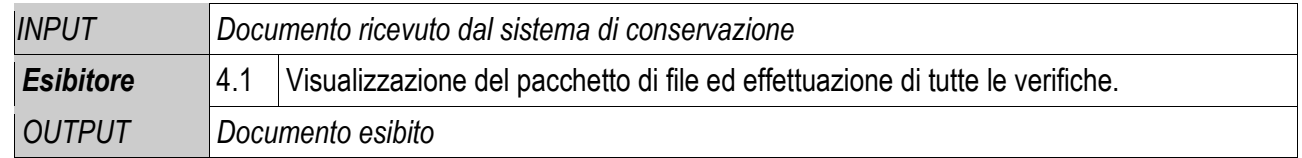

# **8.2.5 Verifica del documento**

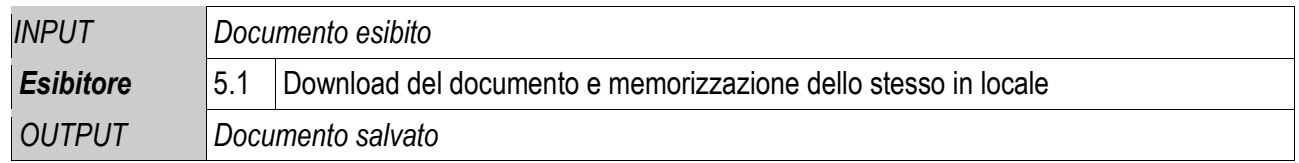

Per la visualizzazione e la stampa del documento ottenuto con la procedura di esibizione da LegalDoc, il Comune utilizza, per ognuno dei file costituenti il documento, il relativo viewer definito da InfoCert per i formati standard o depositato presso il sistema di conservazione per le altre tipologie di file.

#### Comune di Noventa Vicentina Allegato n. 3 al MANUALE DI GESTIONE DEL PROTOCOLLO INFORMATICO approvato con DG 149 del 08.06.2015 **MANUALE DEI PROCESSI DI FORMAZIONE E CONSERVAZIONE DEI DOCUMENTI ELETTRONICI 9 Modifica dei documenti posti in conservazione**

# In caso di modifica dei documenti già posti in conservazione, il Comune di Noventa Vicentina provvede ad emanare ex novo un documento di rettifica che verrà a sua volta conservato a norma; la riconducibilità del documento modificante a quello modificato è resa possibile grazie agli indici predisposti dal Comune di Noventa Vicentina in fase di caricamento, che ne assicura la sistematicità e la coerenza.

# **9.1 Procedura di rettifica: schema generale**

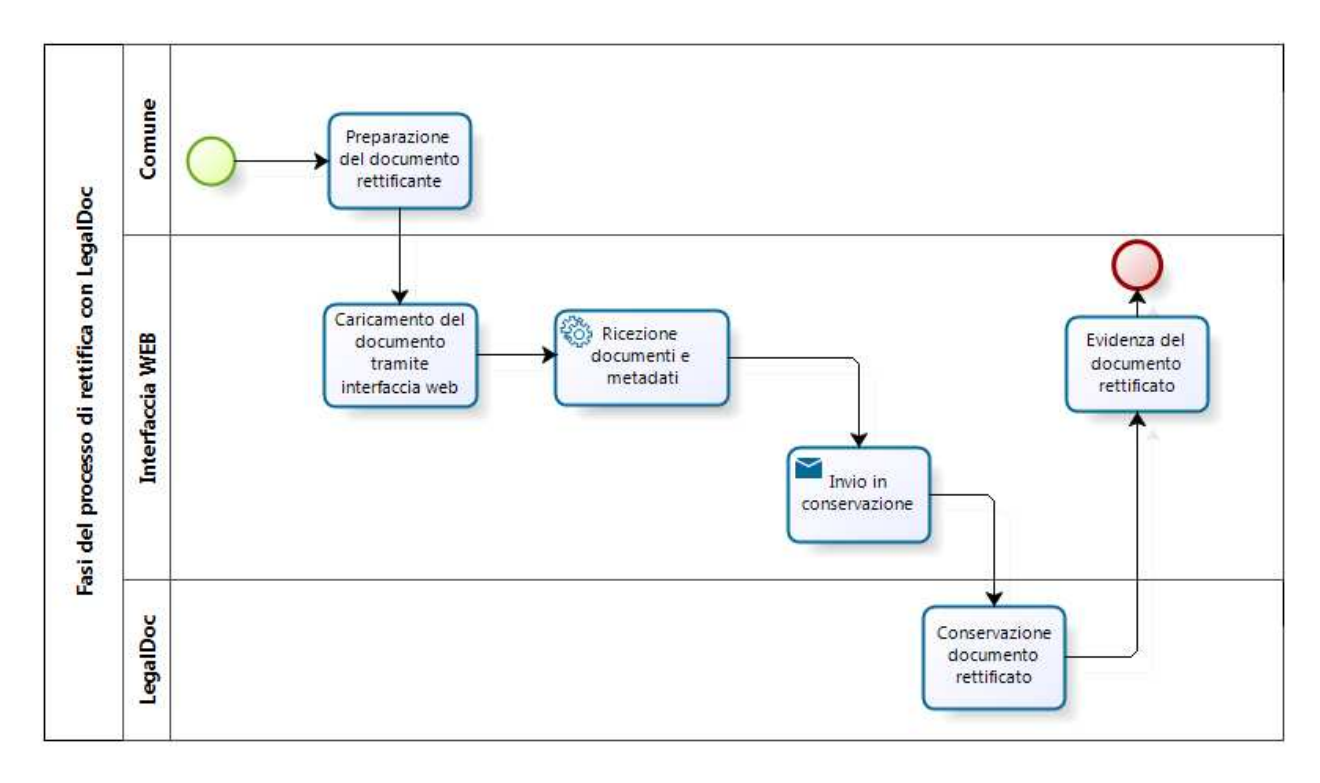

# **10.1 Comune di Noventa Vicentina**

Per le misure di sicurezza nel trattamento dei documenti del Comune di Noventa Vicentina si rimanda allo STUDIO DI FATTIBILITA' PER LA CONTINUITA' OPERATIVA

(Allegato 2 del MANUALE DI GESTIONE DEL PROTOCOLLO INFORMATICO DEL COMUNE)

#### **10.2 InfoCert**

Il sistema LegalDoc è pienamente conforme ai requisiti di sicurezza prescritti dalle norme. Nel seguito sono descritte le modalità generali tecniche e le infrastrutture che InfoCert utilizza all'interno del proprio data center di Padova, in quanto fornitore del servizio di conservazione.

#### **10.2.1 Sicurezza fisica**

I locali che ospitano il sistema LegalDoc sono in un immobile la cui zona d'ubicazione non presenta rischi ambientali dovuti alla vicinanza ad installazioni pericolose. Durante la progettazione dello stabile sono stati presi opportuni accorgimenti per isolare i locali potenzialmente pericolosi, quali quelli contenenti il gruppo elettrogeno e la centrale termica. Per questi locali sono presenti le apparecchiature e gli accessori di controllo e di sicurezza previsti dalle norme in vigore. Lo stabile è inoltre sorvegliato da personale specializzato 24 ore al giorno.

La sala CED è l'area protetta all'interno dello stabile, accessibile mediante utilizzo del badge autorizzato, dove si trovano i dispositivi hardware e software dei diversi sistemi InfoCert.

L'accesso alla sala CED è consentito solamente alle persone autorizzate, ossia quelle con un ruolo operativo nell'erogazione del servizio e nella gestione dell'infrastruttura.

All'interno della sala CED sono collocate le sale denominate locale CA, accessibili mediante badge autorizzato e PIN (Personal Identification Number) di accesso. L'accesso ai singoli locali del locale CA necessita di un ulteriore badge autorizzato.

La sala CED è dotata di telecamere a circuito chiuso, rilevatori combinati microonde e infrarossi, rilevatori ottici di fumo sul soffitto e nel sottopavimento, avvisatori manuali di allarme, avvisatori ottici acustici d'allarme per avviso locale, sensori piezodinamici per la rilevazione della rottura dei vetri. Tutte le porte sono dotate di allarme.

# **10.2.2 Gruppi di continuità**

Tutte le apparecchiature del centro dati di InfoCert a Padova sono collegate alla rete elettrica attraverso gruppi di continuità che consentono di mantenere l'alimentazione alle apparecchiature in caso di interruzione dell'energia elettrica da parte del fornitore. In caso di assenza dell'alimentazione per pochi cicli, intervengono automaticamente delle batterie tampone in grado di mantenere la continuità elettrica. Qualora l'assenza di alimentazione si protragga per più di pochi secondi, vengono automaticamente avviati dei gruppi elettrogeni che iniziano a fornire l'alimentazione al gruppo di continuità.

#### **10.2.3 Connessione a Internet**

Il centro dati di InfoCert è connesso alla rete Internet con due collegamenti ATM separati, entrambi con velocità massima di 155 Mbit/sec.

Tali collegamenti sono attestati su POP distinti, con percorsi fisici e apparati di interfaccia separati e completamente ridondati.

#### **MANUALE DEI PROCESSI DI FORMAZIONE E CONSERVAZIONE DEI DOCUMENTI ELETTRONICI**

InfoCert è impegnata a mantenere tempi di attraversamento rete inferiori a 20 ms tra il proprio Centro Servizi e i nodi d'interconnessione con i principali provider italiani e internazionali.

#### **10.2.4 Sicurezza delle reti: protezione da intrusioni**

I sistemi e le reti di InfoCert sono connessi ad Internet in modo controllato da sistemi firewall che consentono di suddividere la connessione in aree a sicurezza progressivamente maggiore: rete Internet, reti DMZ (DeMilitarized Zone) o Perimetrali, Reti Interne. Tutto il traffico che fluisce tra le varie aree è sottoposto ad accettazione da parte del firewall, sulla base di un set di regole stabilite.

Le regole definite sui firewall vengono progettate in base a due principi: in primis il "default deny", ossia quanto non è espressamente permesso è vietato di default ed è, quindi, consentito solo quanto è strettamente necessario al corretto funzionamento dell'applicazione. Il secondo principio consiste nel "defense in depht", secondo il quale vengono organizzati livelli successivi di difesa, prima a livello di rete, tramite successive barriere firewall, poi a livello di sistema (hardening).

InfoCert provvede alla gestione e all'implementazione delle regole di sicurezza dei firewall. I sistemi firewall sono configurati in alta affidabilità (HA), ovvero sono formati da coppie di macchine indipendenti, collegate tra loro e gestite tramite appositi software in modo che, in caso di guasto di una delle macchine, il traffico venga dirottato sulla macchina di backup.

#### **11.1 Protezione dei dati personali**

Nelle fasi di creazione, digitalizzazione, trattamento e invio in conservazione della documentazione cartacea e elettronica, il Comune di Noventa Vicentina di pone la massima cura nel rispetto delle disposizioni stabilite dal D.Lgs n. 196/2003 "Codice in materia di protezione dei dati personali".

Ai sensi dell'articolo 29 Codice, il Comune di Noventa Vicentina ha nominato InfoCert SpA Responsabile dei trattamenti dei dati necessari all'esecuzione del servizio (allegato [2]).

In particolare, anche in considerazione del ruolo di Responsabile della Conservazione ricoperto, i compiti affidati ad InfoCert SpA attengono a qualunque operazione o complesso di operazioni, effettuati anche senza l'ausilio di strumenti elettronici, concernenti la raccolta, la registrazione, l'organizzazione, la conservazione, la consultazione, l'elaborazione, la selezione, l'estrazione, l'interconnessione, la comunicazione, la cancellazione e la distruzione di dati.

InfoCert opera quale Responsabile del trattamento applicando le misure di sicurezza in base alle disposizioni legislative e regolamentari in vigore.

L'informativa di cui all'articolo 13 del D.Lgs. 196/2003 per i dati relativi al contratto è resa al Comune in allegato al materiale contrattuale da questi sottoscritto, ove viene altresì allo stesso consentito di esprimere il consenso per gli ulteriori trattamenti indicati.

#### **12.1 Documentazione contrattuale di riferimento**

Si fornisce di seguito un elenco dei documenti contrattuali a cui il Manuale si riferisce.

I documenti sotto riportati si intendono come riferimenti ufficiali: eventuali discrepanze fra quanto indicato nel Manuale e quanto presente nei documenti presenti nel seguente elenco si risolvono in favore di questi ultimi.

- [1] Determinazione n. 262 del 27 maggio 2015 che contiene le Condizioni Generali di Contratto (che regolano il rapporto tra InfoCert e Comune di Noventa Vicentina) e contiene l'atto di affidamento del procedimento di conservazione sostitutiva (che formalizza l'affidamento ad InfoCert del processo di conservazione, delineandone l'ambito di applicazione);
- [2] Dati tecnici di attivazione dove sono elencati i formati le classi documentali e i metadati scelti per la conservazione